# 61A Lecture 13

Wednesday, September 28

Tuesday, September 27, 2011

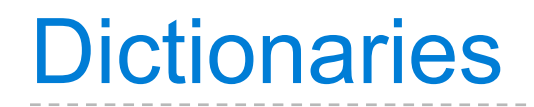

{'Dem': 0}

# Limitations on Dictionaries

Dictionaries do have two restrictions:

Dictionaries do have two restrictions:

• A key of a dictionary **cannot be** an object of **a mutable built-in** type.

Dictionaries do have two restrictions:

- A key of a dictionary **cannot be** an object of **a mutable built-in** type.
- Two **keys cannot be equal**. There can be at most one value for a given key.

Dictionaries do have two restrictions:

- A key of a dictionary **cannot be** an object of **a mutable built-in** type.
- Two **keys cannot be equal**. There can be at most one value for a given key.

This first restriction is tied to Python's underlying implementation of dictionaries.

Dictionaries do have two restrictions:

- A key of a dictionary **cannot be** an object of **a mutable built-in** type.
- Two **keys cannot be equal**. There can be at most one value for a given key.

This first restriction is tied to Python's underlying implementation of dictionaries.

The second restriction is an intentional consequence of the dictionary abstraction.

 def make\_dict(): """Return a functional implementation of a dictionary."""

```
 def make_dict():
"""Return a functional implementation of a dictionary."""
       records = []
```

```
 def make_dict():
    """Return a functional implementation of a dictionary."""
    records = []
    def getitem(key):
        for k, v in records:
            if k == key: return v
```

```
 def make_dict():
    """Return a functional implementation of a dictionary."""
   records = [] def getitem(key):
        for k, v in records:
           if k == key: return v
    def setitem(key, value):
```

```
 def make_dict():
    """Return a functional implementation of a dictionary."""
   records = \lceil]
    def getitem(key):
        for k, v in records:
            if k == key: return v
    def setitem(key, value):
        for item in records:
            if item[0] == key:
                item[1] = value return
```

```
 def make_dict():
    """Return a functional implementation of a dictionary."""
   records = []
    def getitem(key):
        for k, v in records:
            if k == key:
                 return v
    def setitem(key, value):
        for item in records:
            if item[0] == key:
                item[1] = value return
        records.append([key, value])
```

```
 def make_dict():
    """Return a functional implementation of a dictionary."""
   records = []
    def getitem(key):
        for k, v in records:
           if k == key: return v
    def setitem(key, value):
        for item in records:
           if item[0] == key:
                item[1] = value return
        records.append([key, value])
    def dispatch(message, key=None, value=None):
```

```
 def make_dict():
    """Return a functional implementation of a dictionary."""
   records = []
    def getitem(key):
        for k, v in records:
            if k == key: return v
    def setitem(key, value):
        for item in records:
            if item[0] == key:
                item[1] = value return
        records.append([key, value])
    def dispatch(message, key=None, value=None):
        if message == 'getitem':
             return getitem(key)
```

```
 def make_dict():
    """Return a functional implementation of a dictionary."""
   records = \lceil]
    def getitem(key):
        for k, v in records:
            if k == key: return v
    def setitem(key, value):
        for item in records:
            if item[0] == key:
                item[1] = value return
        records.append([key, value])
    def dispatch(message, key=None, value=None):
        if message == 'getitem':
             return getitem(key)
        elif message == 'setitem':
             setitem(key, value)
```

```
 def make_dict():
    """Return a functional implementation of a dictionary."""
   records = \lceil]
    def getitem(key):
        for k, v in records:
            if k == key: return v
    def setitem(key, value):
        for item in records:
            if item[0] == key:
                item[1] = value return
        records.append([key, value])
    def dispatch(message, key=None, value=None):
        if message == 'getitem':
             return getitem(key)
        elif message == 'setitem':
             setitem(key, value)
        elif message == 'keys':
            return tuple(k for k, _ in records)
```

```
 def make_dict():
    """Return a functional implementation of a dictionary."""
   records = \lceil]
    def getitem(key):
        for k, v in records:
            if k == key:
                 return v
    def setitem(key, value):
        for item in records:
            if item[0] == key:
                item[1] = value return
        records.append([key, value])
    def dispatch(message, key=None, value=None):
        if message == 'getitem':
             return getitem(key)
        elif message == 'setitem':
             setitem(key, value)
        elif message == 'keys':
            return tuple(k for k, _ in records)
        elif message == 'values':
             return tuple(v for _, v in records)
```

```
def make dict():
    """Return a functional implementation of a dictionary."""
   records = \lceil]
    def getitem(key):
        for k, v in records:
            if k == key:
                 return v
    def setitem(key, value):
        for item in records:
            if item[0] == key:
                item[1] = value return
        records.append([key, value])
    def dispatch(message, key=None, value=None):
        if message == 'getitem':
             return getitem(key)
        elif message == 'setitem':
             setitem(key, value)
        elif message == 'keys':
            return tuple(k for k, _ in records)
        elif message == 'values':
             return tuple(v for _, v in records)
```
return dispatch

```
def make dict():
    """Return a functional implementation of a dictionary."""
   records = \lceil]
    def getitem(key):
        for k, v in records:
           if k == key:
                 return v
    def setitem(key, value):
        for item in records:
           if item[0] == key:
                item[1] = value return
        records.append([key, value])
    def dispatch(message, key=None, value=None):
        if message == 'getitem':
            return getitem(key)
        elif message == 'setitem':
            setitem(key, value)
        elif message == 'keys':
           return tuple(k for k, _ in records)
        elif message == 'values':
            return tuple(v for _, v in records)
    return dispatch
                                   Question: Do we need a 
                                  nonlocal statement here?
```

```
Tuesday, September 27, 2011
```

```
def make dict():
    """Return a functional implementation of a dictionary."""
   records = \lceil]
    def getitem(key):
        for k, v in records:
           if k == key:
                 return v
    def setitem(key, value):
        for item in records:
           if item[0] == key:
                item[1] = value return
        records.append([key, value])
    def dispatch(message, key=None, value=None):
        if message == 'getitem':
            return getitem(key)
        elif message == 'setitem':
            setitem(key, value)
        elif message == 'keys':
           return tuple(k for k, _ in records)
        elif message == 'values':
            return tuple(v for _, v in records)
    return dispatch
                                                                    Demo
                                   Question: Do we need a 
                                  nonlocal statement here?
```
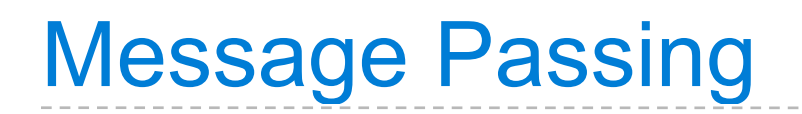

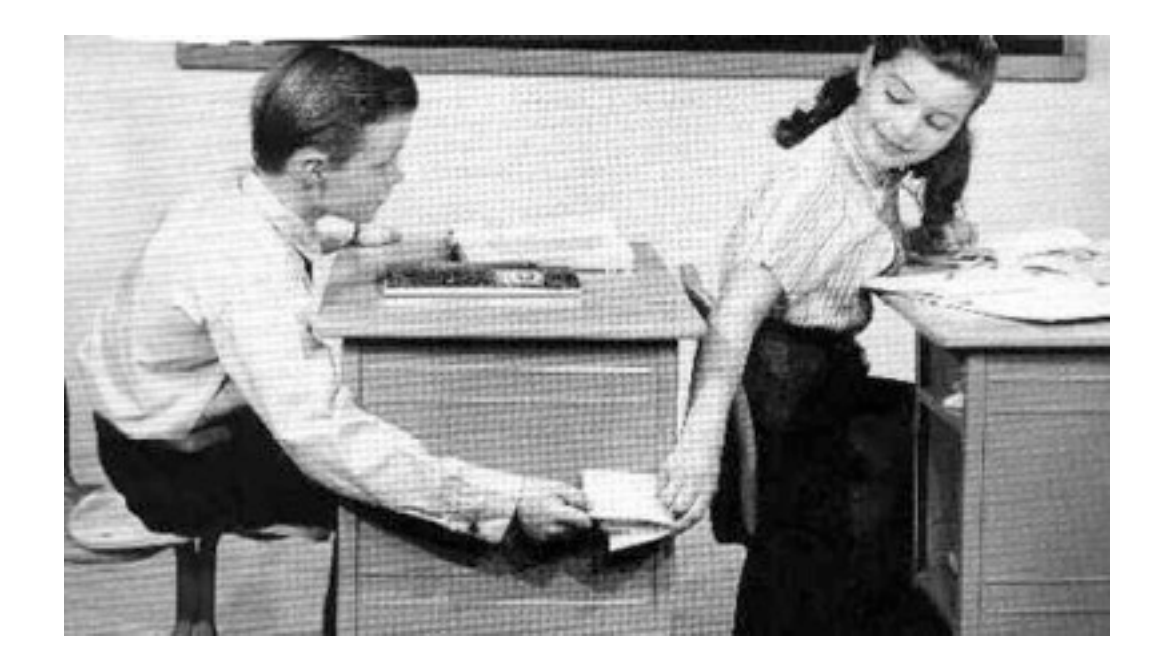

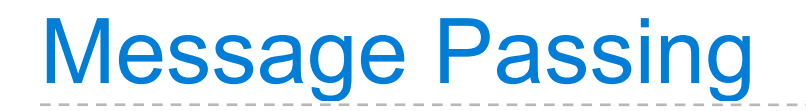

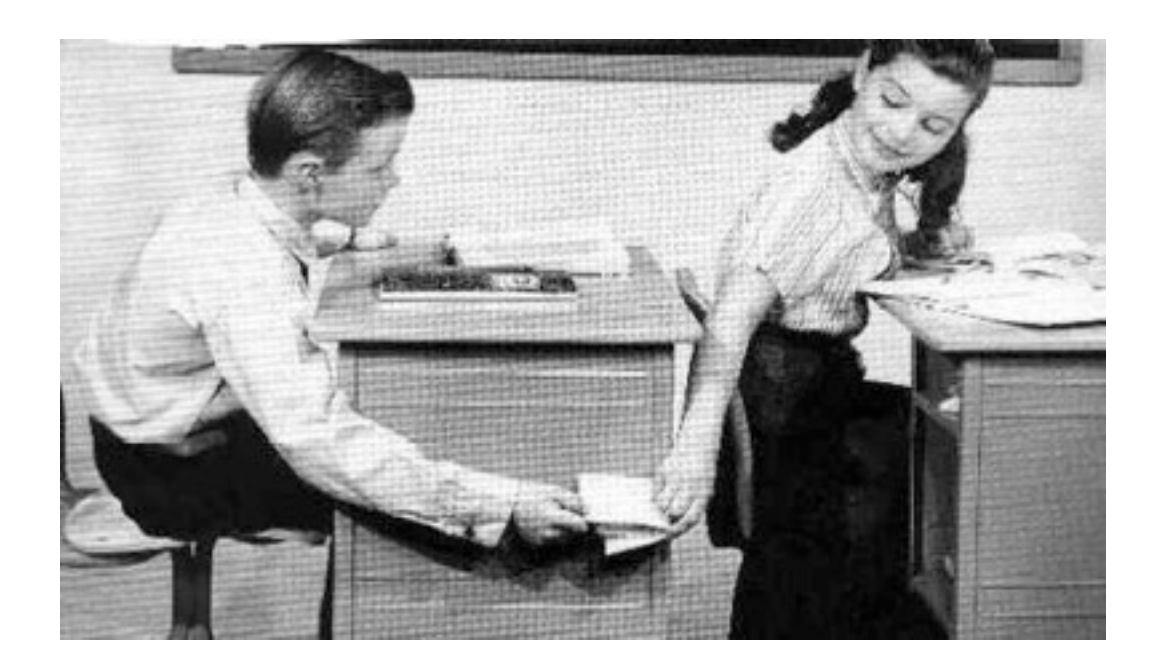

Different objects pass messages to each other

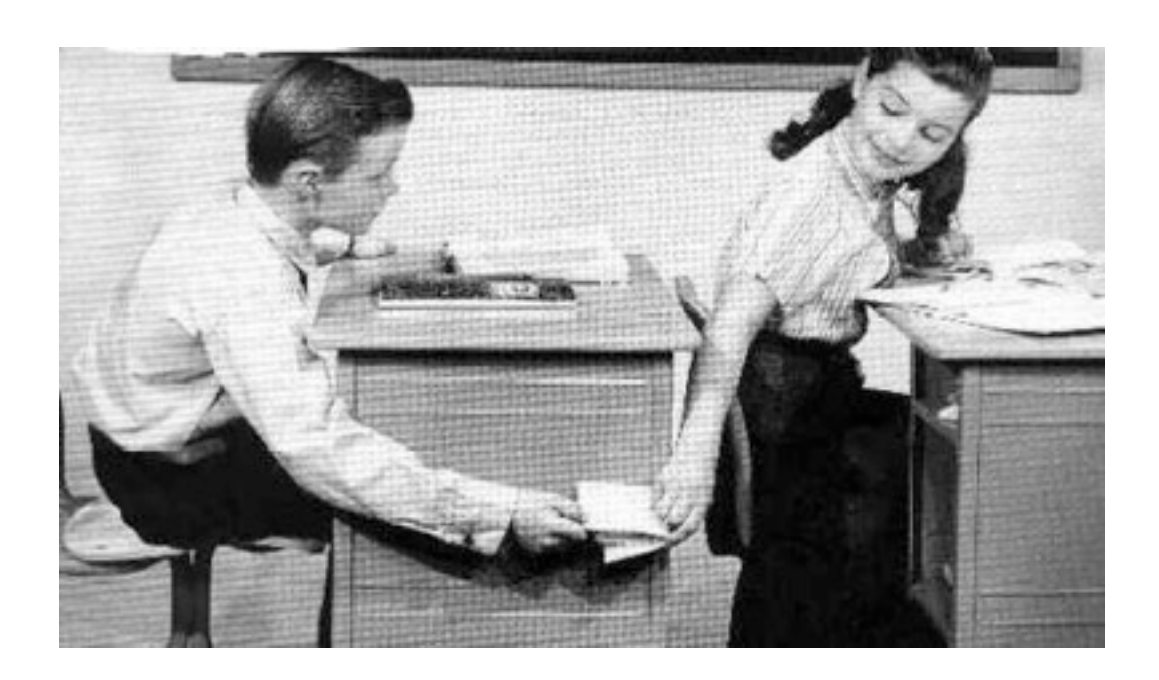

Different objects pass messages to each other

• What is your fourth element?

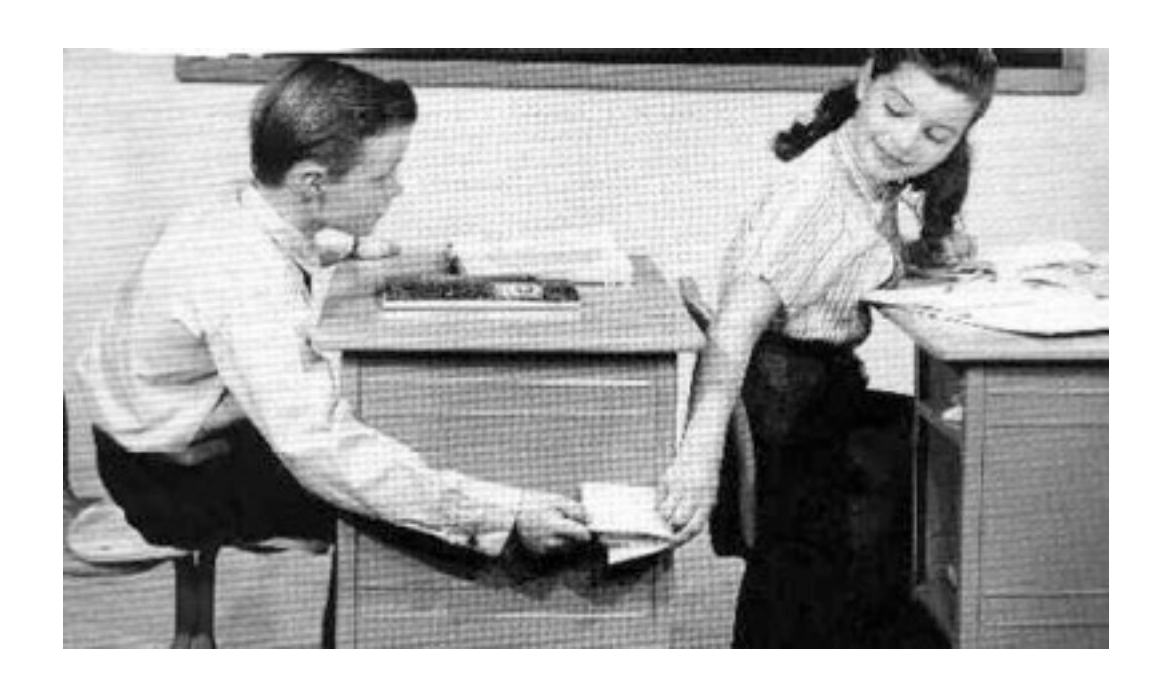

Different objects pass messages to each other

- What is your fourth element?
- Change your third element to this new value. (please)

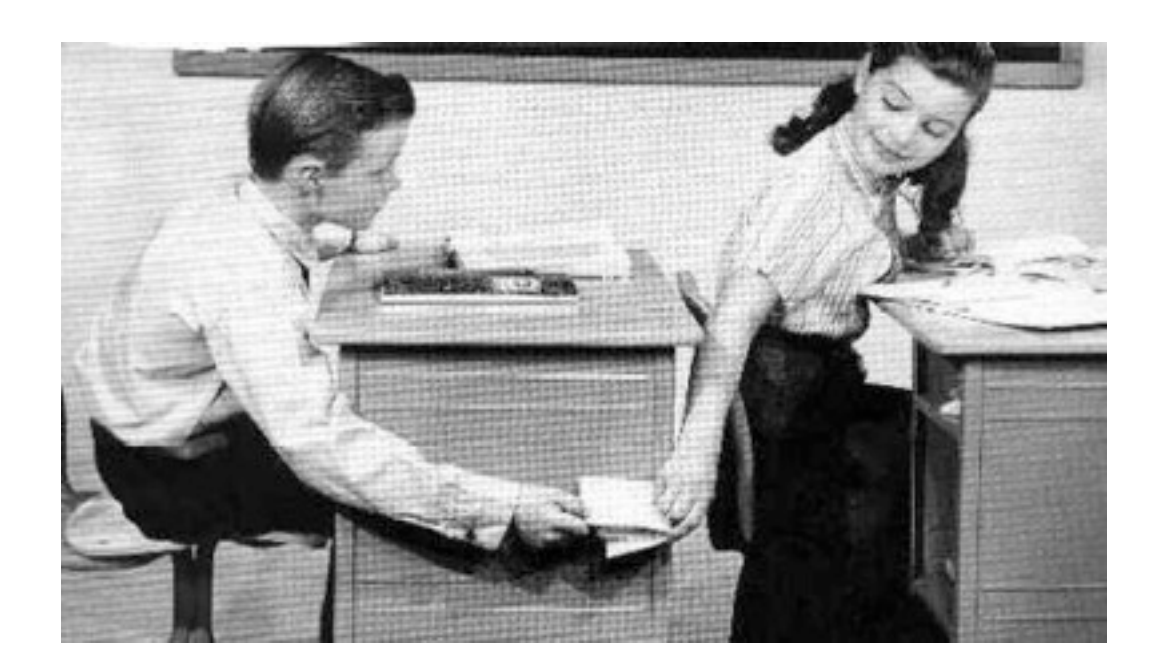

Different objects pass messages to each other

- What is your fourth element?
- Change your third element to this new value. (please)

Encapsulates the behavior of all operations on a piece of data within one function that responds to different messages.

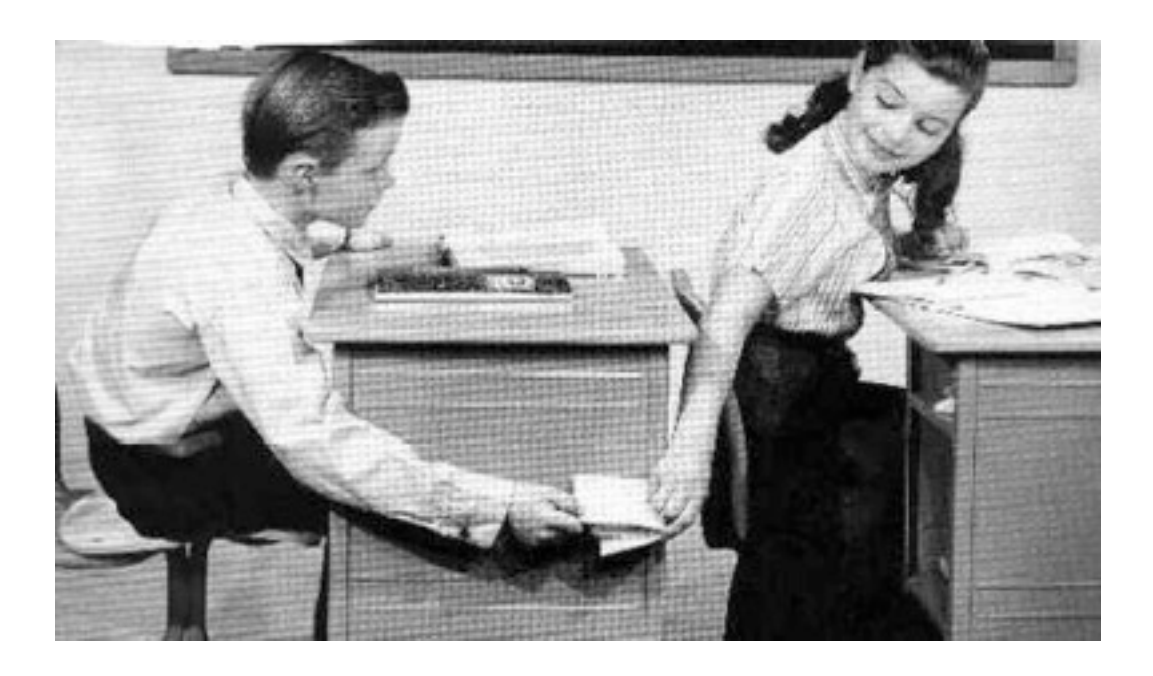

Different objects pass messages to each other

- What is your fourth element?
- Change your third element to this new value. (please)

Encapsulates the behavior of all operations on a piece of data within one function that responds to different messages.

Important historical interest: the message passing approach strongly influenced object-oriented programming (next lecture).

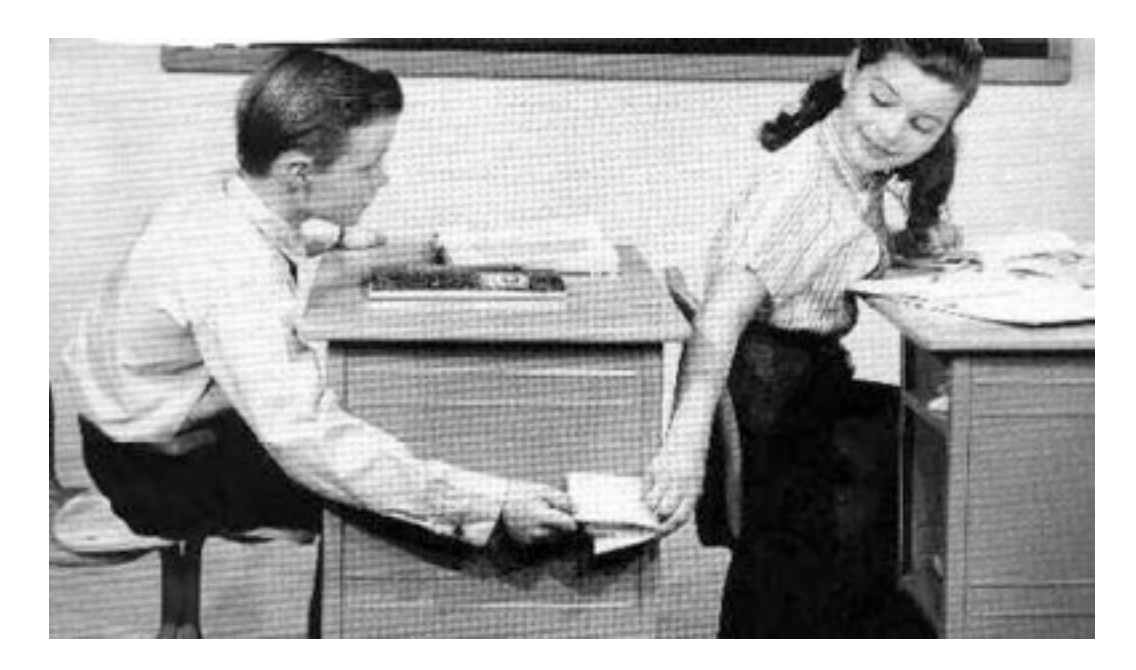

# Dispatch Dictionaries

Equality tests are repetitive

- Equality tests are repetitive
- We can't add new messages without writing new code

- Equality tests are repetitive
- We can't add new messages without writing new code

A dispatch dictionary has messages as keys and functions (or data objects) as values.
Enumerating different messages in a conditional statement isn't very convenient:

- Equality tests are repetitive
- We can't add new messages without writing new code

A dispatch dictionary has messages as keys and functions (or data objects) as values.

Dictionaries handle the message look-up logic; we concentrate on implementing useful behavior.

Enumerating different messages in a conditional statement isn't very convenient:

- Equality tests are repetitive
- We can't add new messages without writing new code

A dispatch dictionary has messages as keys and functions (or data objects) as values.

Dictionaries handle the message look-up logic; we concentrate on implementing useful behavior.

In Javascript, all objects are just dictionaries

Enumerating different messages in a conditional statement isn't very convenient:

- Equality tests are repetitive
- We can't add new messages without writing new code

A dispatch dictionary has messages as keys and functions (or data objects) as values.

Dictionaries handle the message look-up logic; we concentrate on implementing useful behavior.

Demo

In Javascript, all objects are just dictionaries

#### $a + b = c$

 $a + b = c$  $a = c - b$ 

- $a + b = c$  $a = c - b$
- $b = c a$

 $a + b = c$  $a = c - b$  $b = c - a$ 

Algebraic equations are *declarative*. They describe how different quantities relate to one another.

 $a + b = c$  $a = c - b$  $b = c - a$ 

Algebraic equations are *declarative*. They describe how different quantities relate to one another.

Python functions are *procedural*. They describe how to compute a particular result from a particular set of inputs.

 $a + b = c$  $a = c - b$  $b = c - a$ 

Algebraic equations are *declarative*. They describe how different quantities relate to one another.

Python functions are *procedural*. They describe how to compute a particular result from a particular set of inputs.

Constraint programming:

 $a + b = c$  $a = c - b$  $b = c - a$ 

Algebraic equations are *declarative*. They describe how different quantities relate to one another.

Python functions are *procedural*. They describe how to compute a particular result from a particular set of inputs.

Constraint programming:

We define the relationship between quantities

 $a + b = c$  $a = c - b$  $b = c - a$ 

Algebraic equations are *declarative*. They describe how different quantities relate to one another.

Python functions are *procedural*. They describe how to compute a particular result from a particular set of inputs.

Constraint programming:

- We define the relationship between quantities
- We provide values for the "known" quantities

 $a + b = c$  $a = c - b$  $b = c - a$ 

Algebraic equations are *declarative*. They describe how different quantities relate to one another.

Python functions are *procedural*. They describe how to compute a particular result from a particular set of inputs.

Constraint programming:

- We define the relationship between quantities
- We provide values for the "known" quantities
- The system computes values for the "unknown" quantities

 $a + b = c$  $a = c - b$  $b = c - a$ 

Algebraic equations are *declarative*. They describe how different quantities relate to one another.

Python functions are *procedural*. They describe how to compute a particular result from a particular set of inputs.

Constraint programming:

- We define the relationship between quantities
- We provide values for the "known" quantities
- The system computes values for the "unknown" quantities

**Challenge**: We want a general means of combination.

 $a + b = c$  $a = c - b$  $b = c - a$  $p * v = n * k * t$ 

Algebraic equations are *declarative*. They describe how different quantities relate to one another.

Python functions are *procedural*. They describe how to compute a particular result from a particular set of inputs.

Constraint programming:

- We define the relationship between quantities
- We provide values for the "known" quantities
- The system computes values for the "unknown" quantities

**Challenge**: We want a general means of combination.

 $a + b = c$  $a = c - b$  $b = c - a$  $p * v = n * k * t$  $9 * c = 5 * (f - 32)$ 

Algebraic equations are *declarative*. They describe how different quantities relate to one another.

Python functions are *procedural*. They describe how to compute a particular result from a particular set of inputs.

Constraint programming:

- We define the relationship between quantities
- We provide values for the "known" quantities
- The system computes values for the "unknown" quantities

**Challenge**: We want a general means of combination.

 $9 *$  **celsius** =  $5 *$  (**fahrenheit** - 32)

```
9 * celsius = 5 * (fahrenheit - 32)
```

$$
\begin{array}{c}\n (9 * cellsius) = 5 * (fahrenheit – 32) \\
\hline\n \text{This quantity} \text{relates directly} \text{to cellsius}\n\end{array}
$$

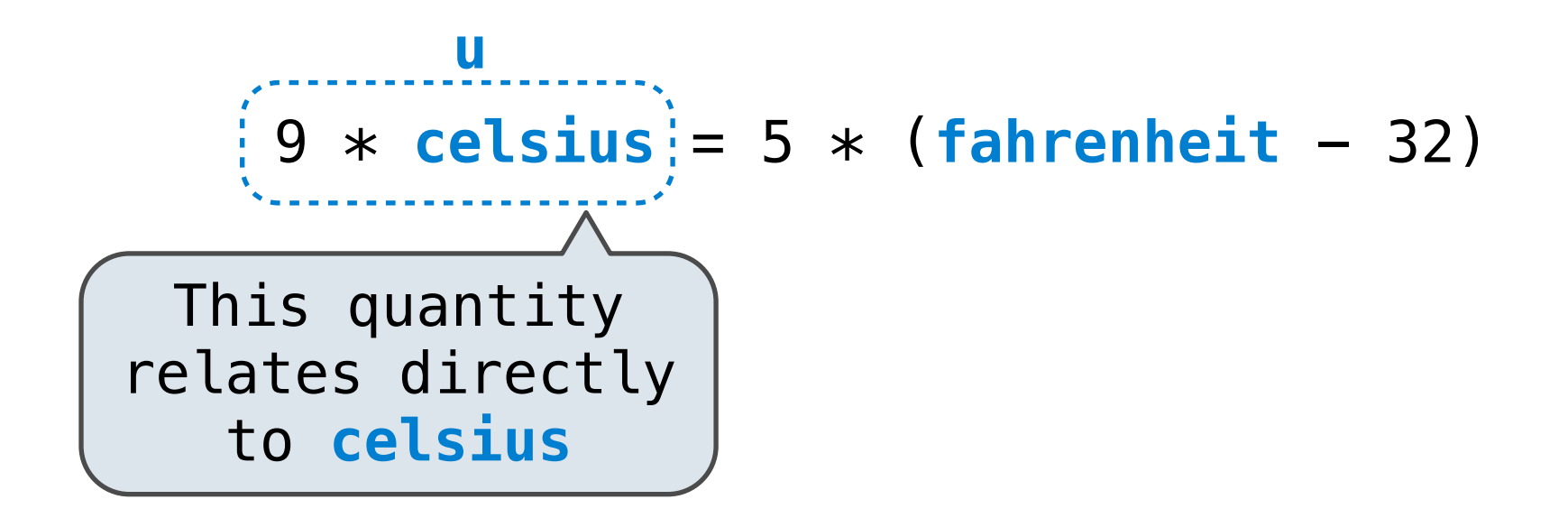

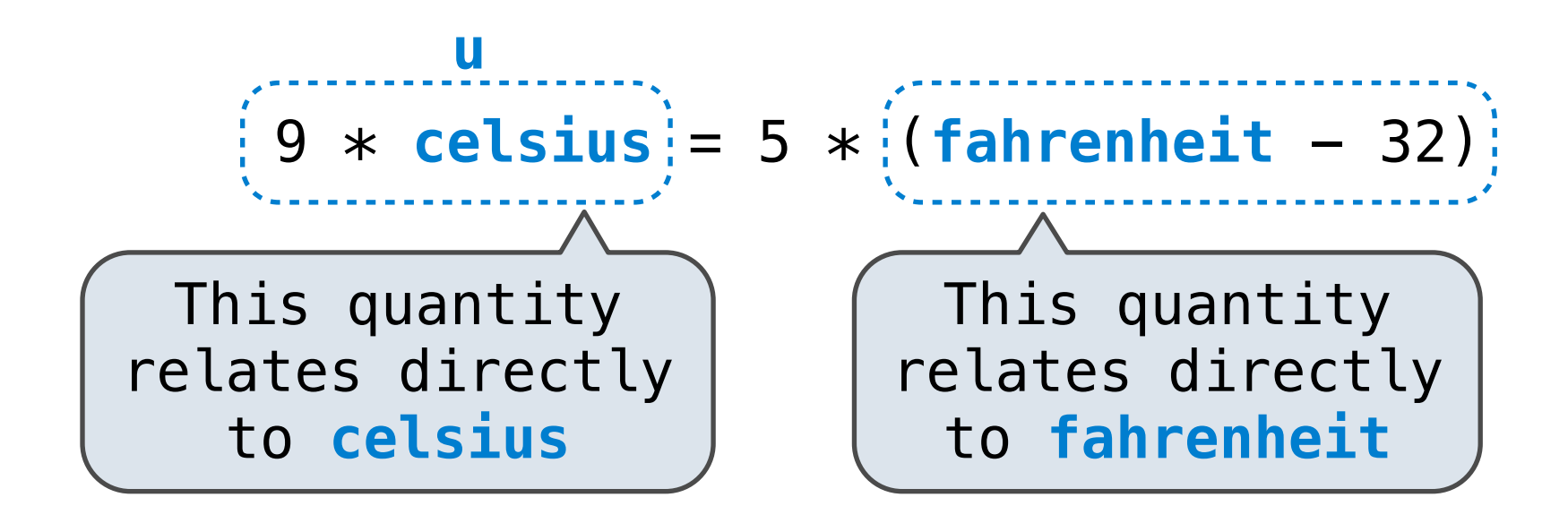

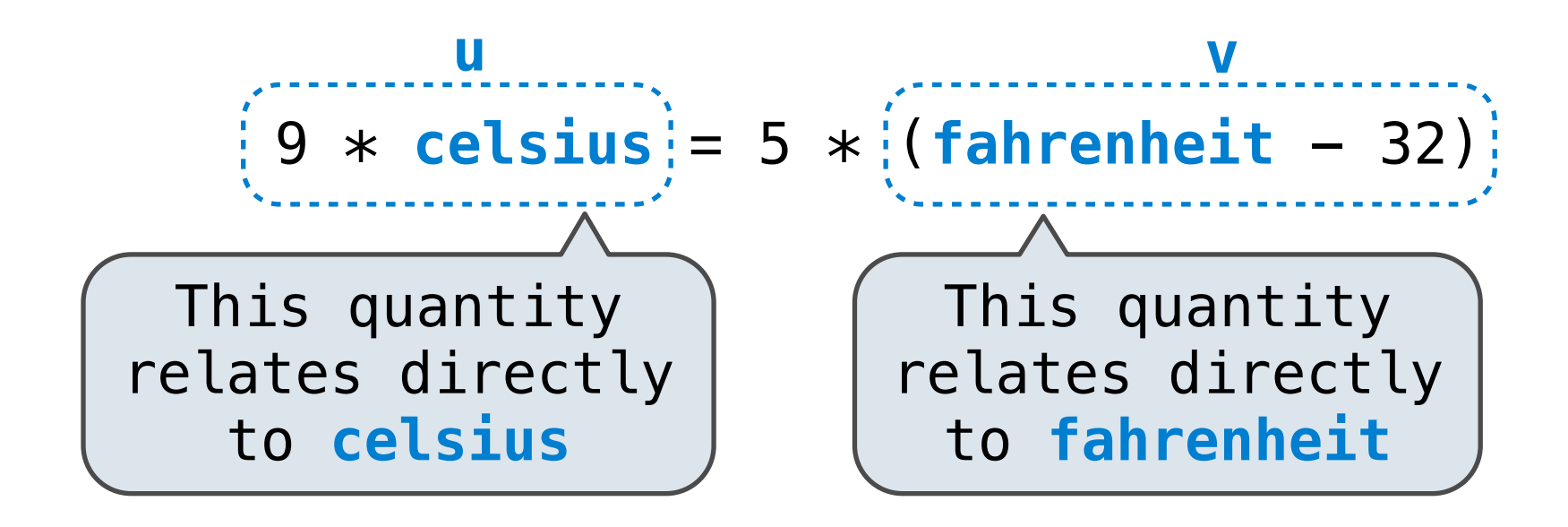

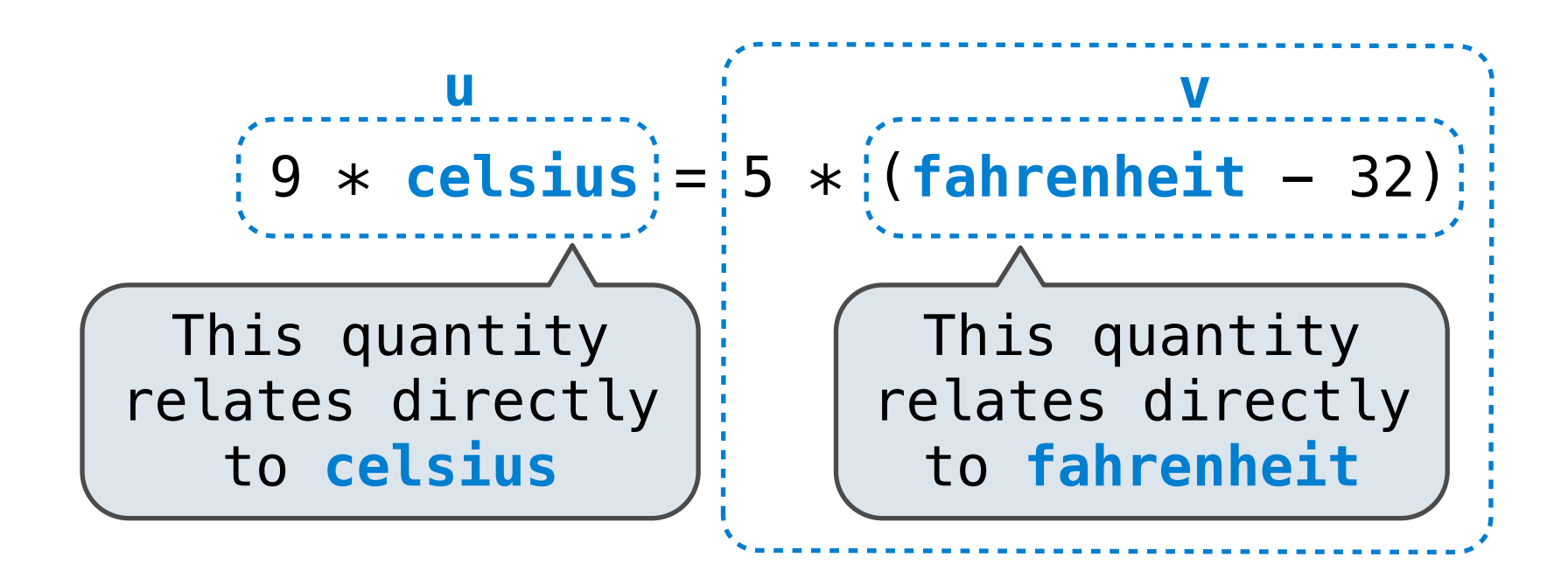

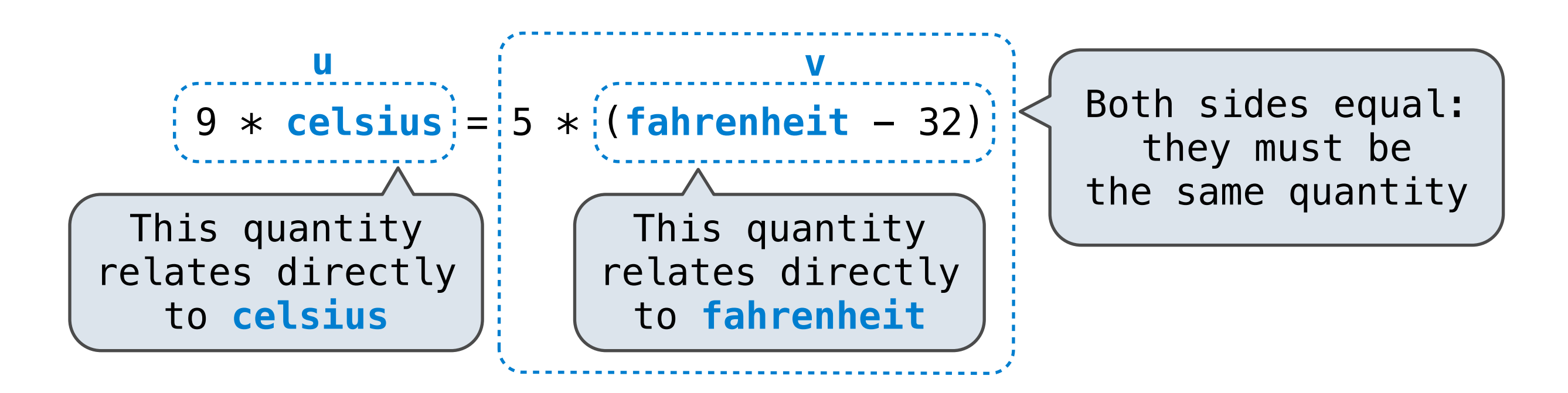

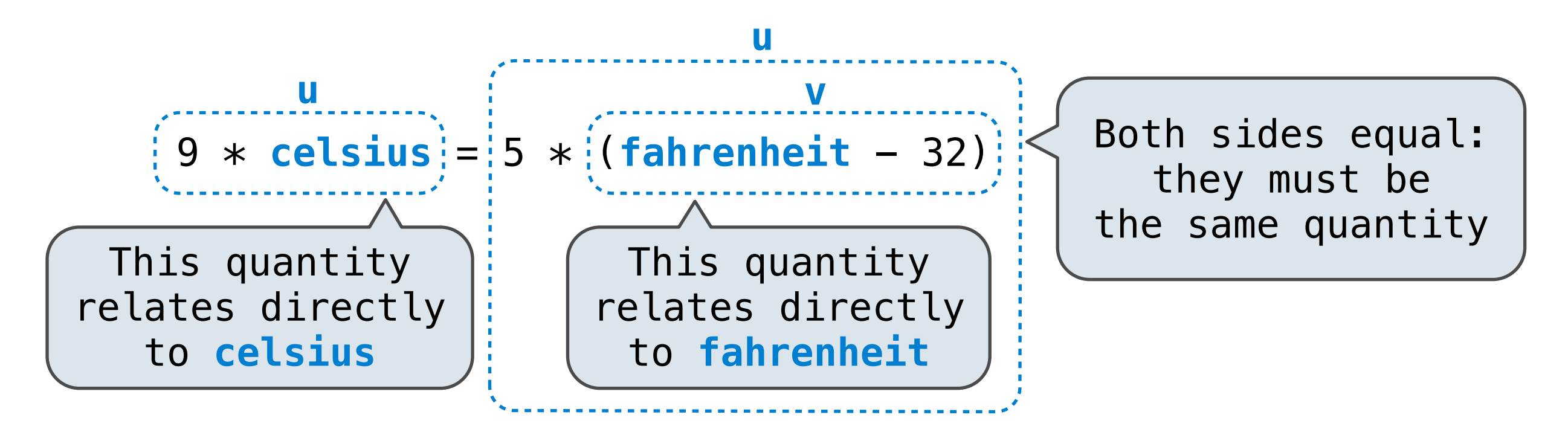

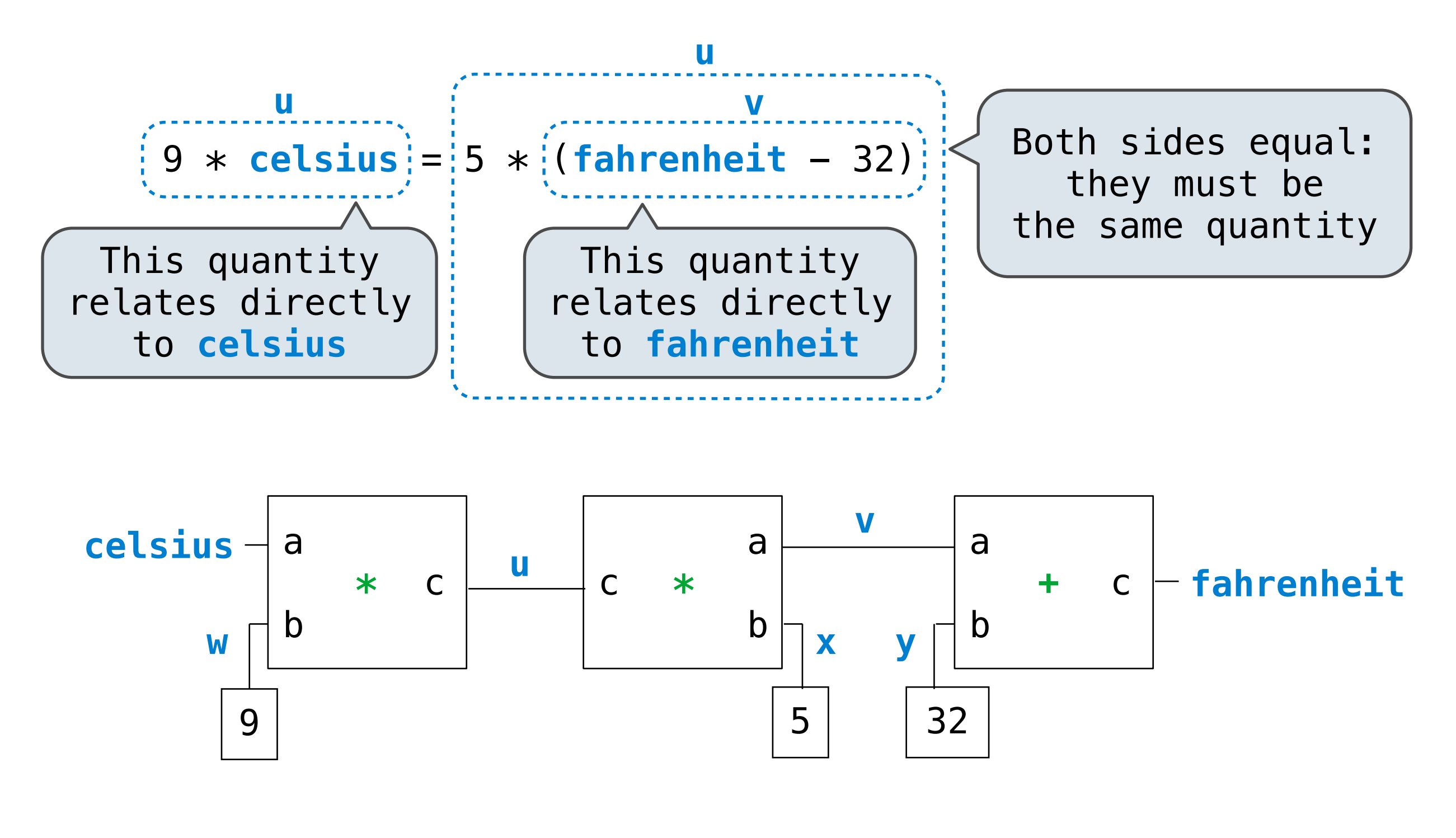

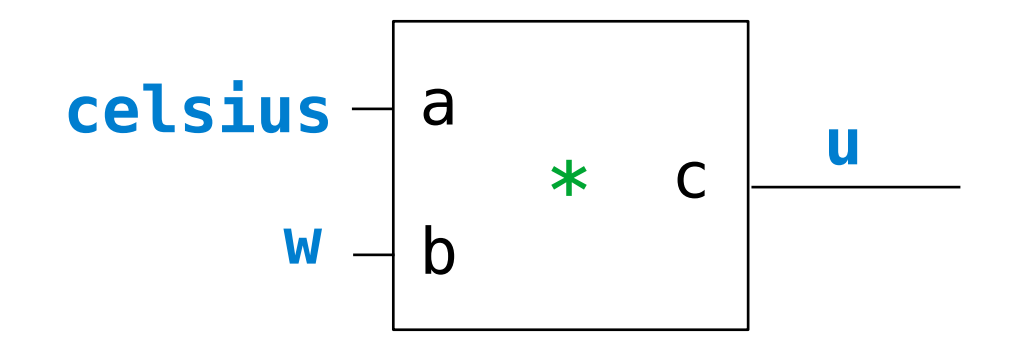

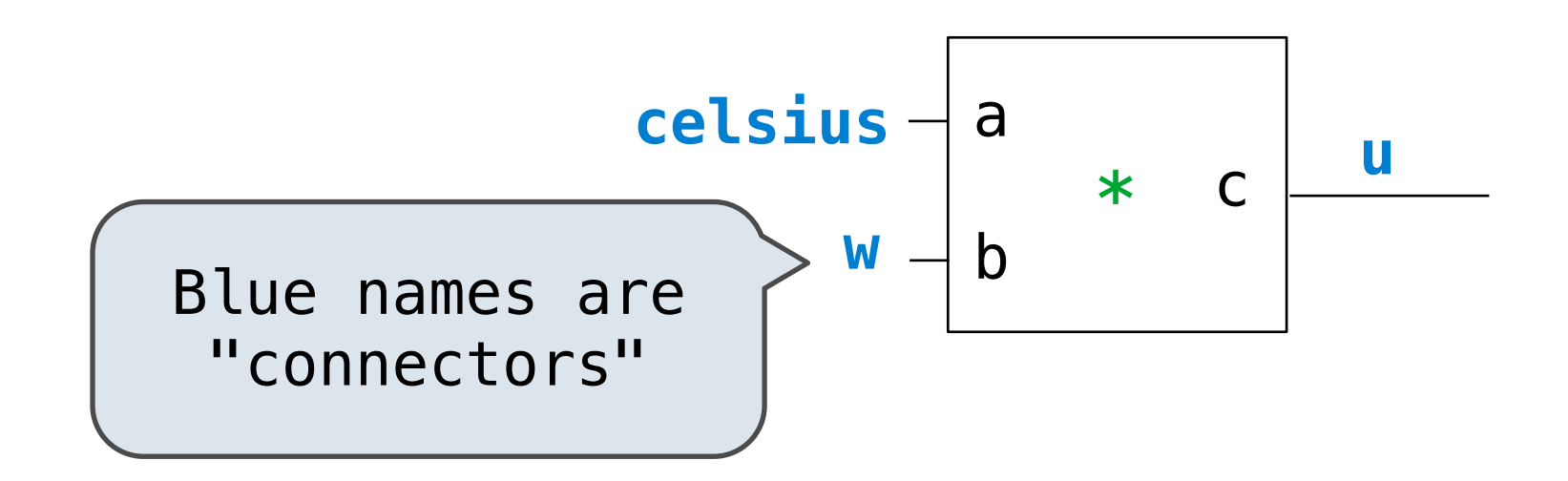

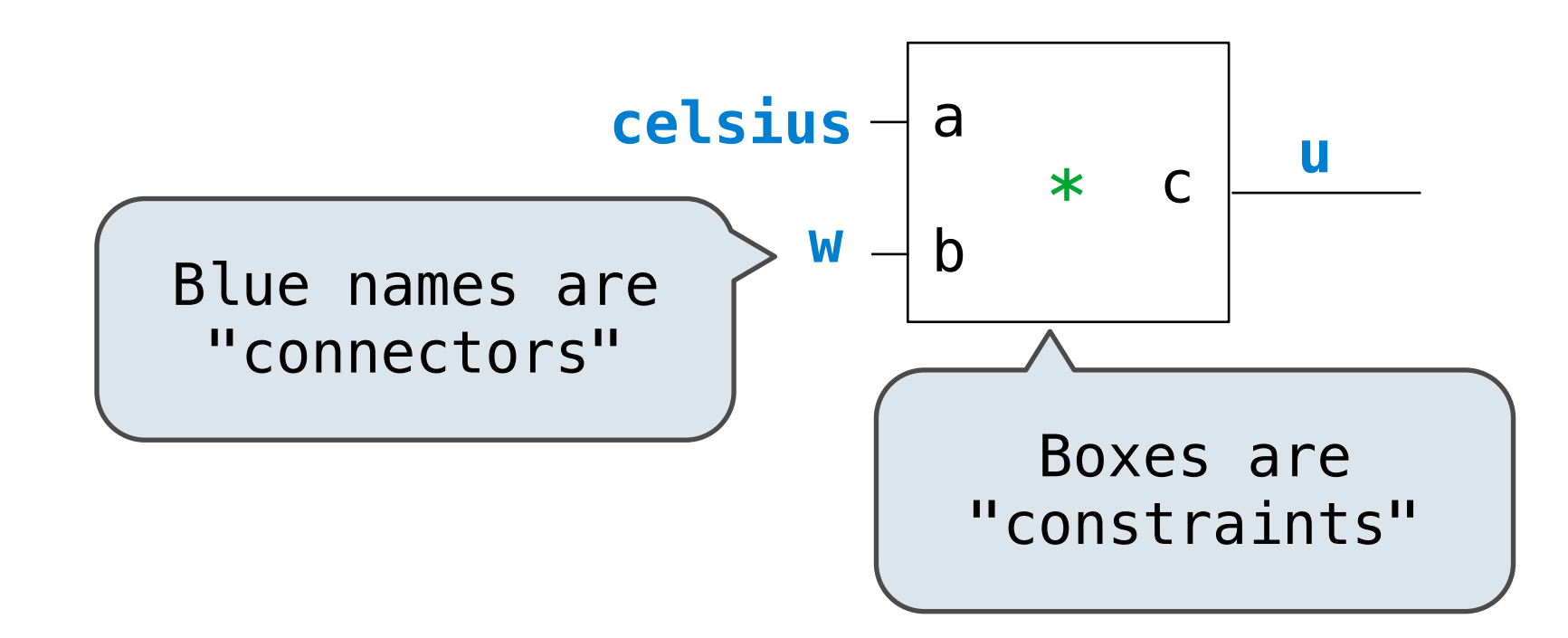

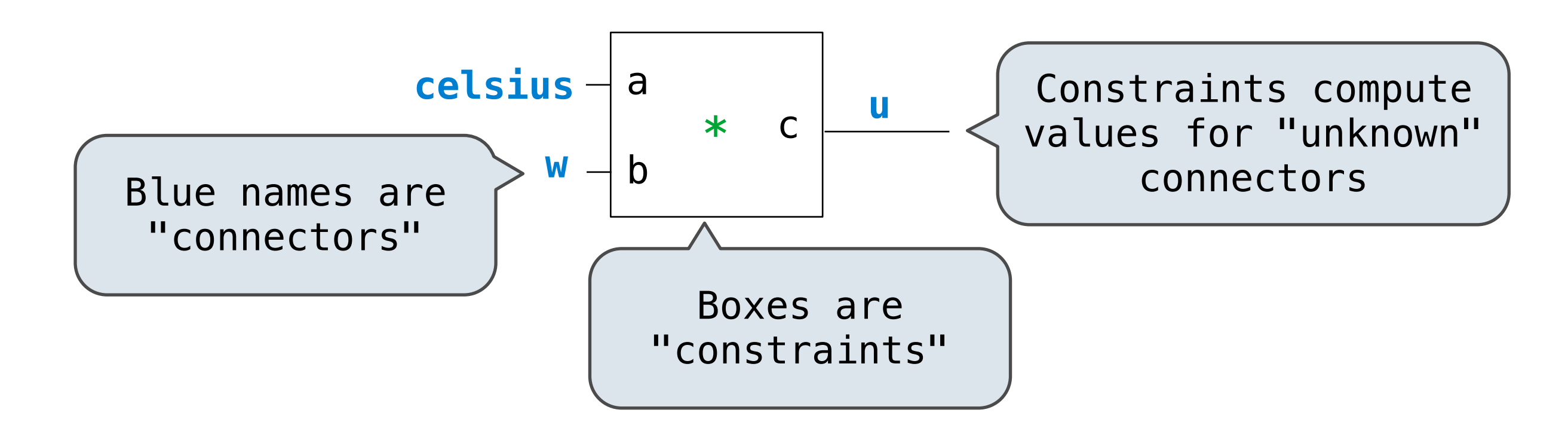

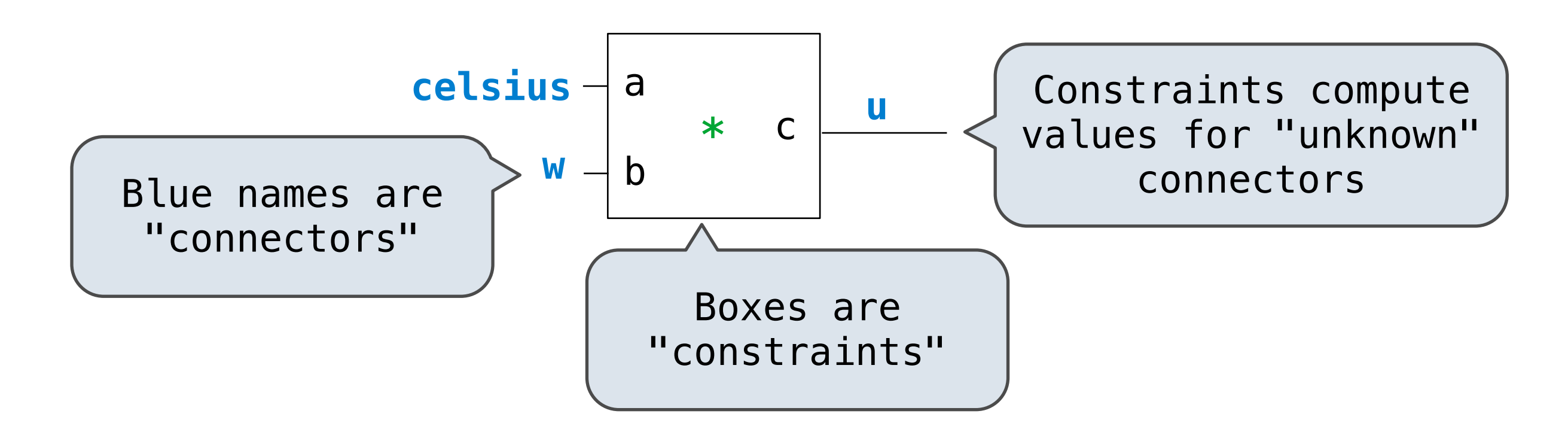

• *Connectors* represent quantities that have values.

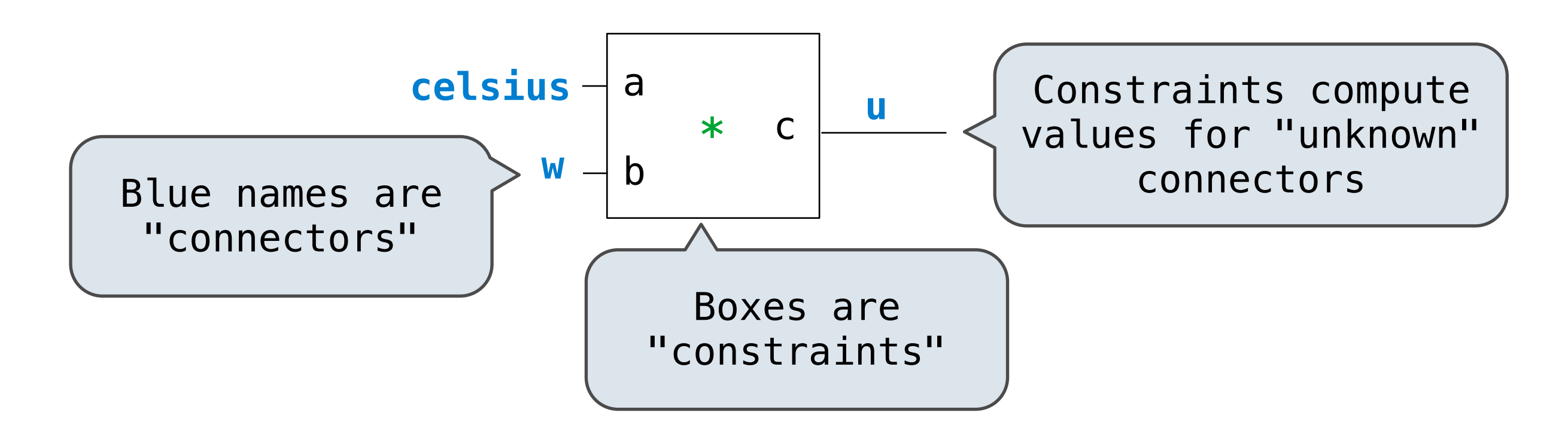

- *Connectors* represent quantities that have values.
- *Constraints* spread information among connectors.

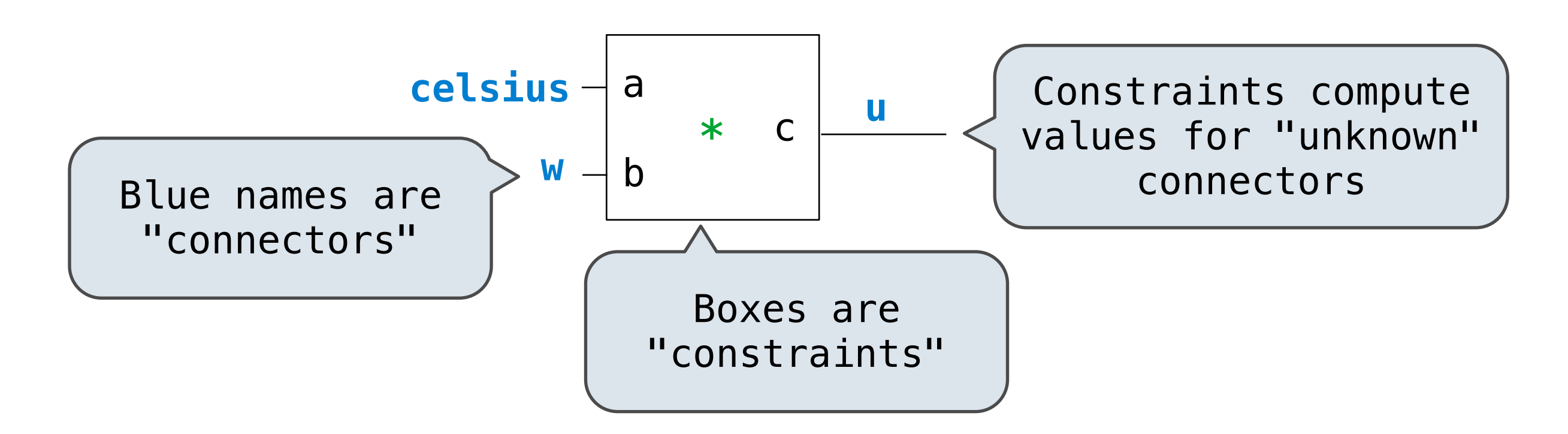

- *Connectors* represent quantities that have values.
- *Constraints* spread information among connectors.
- A constraint can receive two messages from its connectors:

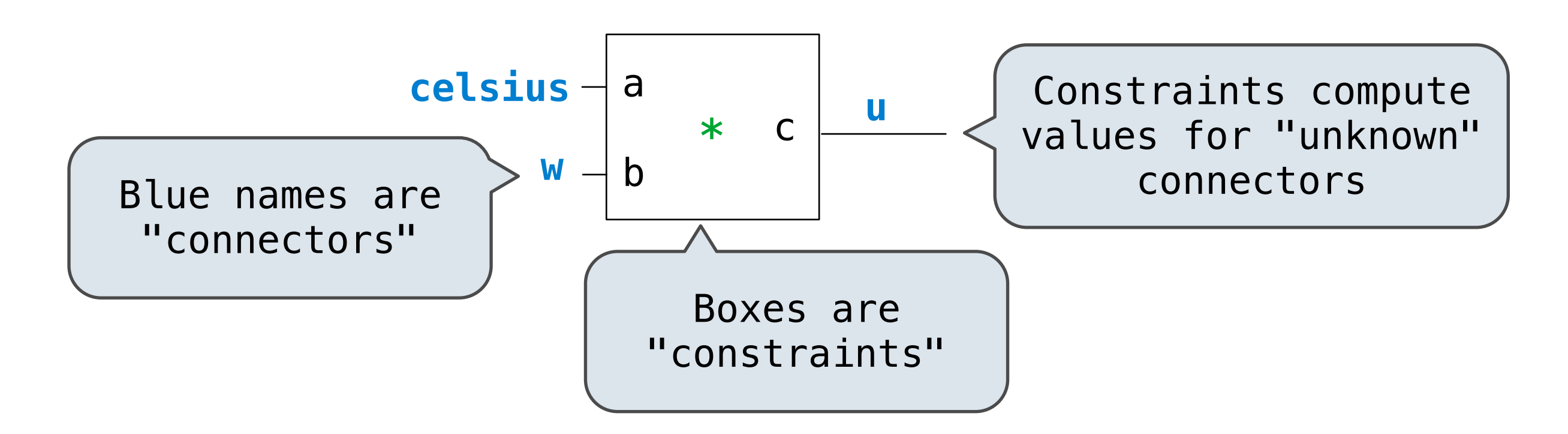

- *Connectors* represent quantities that have values.
- *Constraints* spread information among connectors.
- A constraint can receive two messages from its connectors:
	- '**new\_val**' indicates that some connector that is connected to the constraint has a new value.

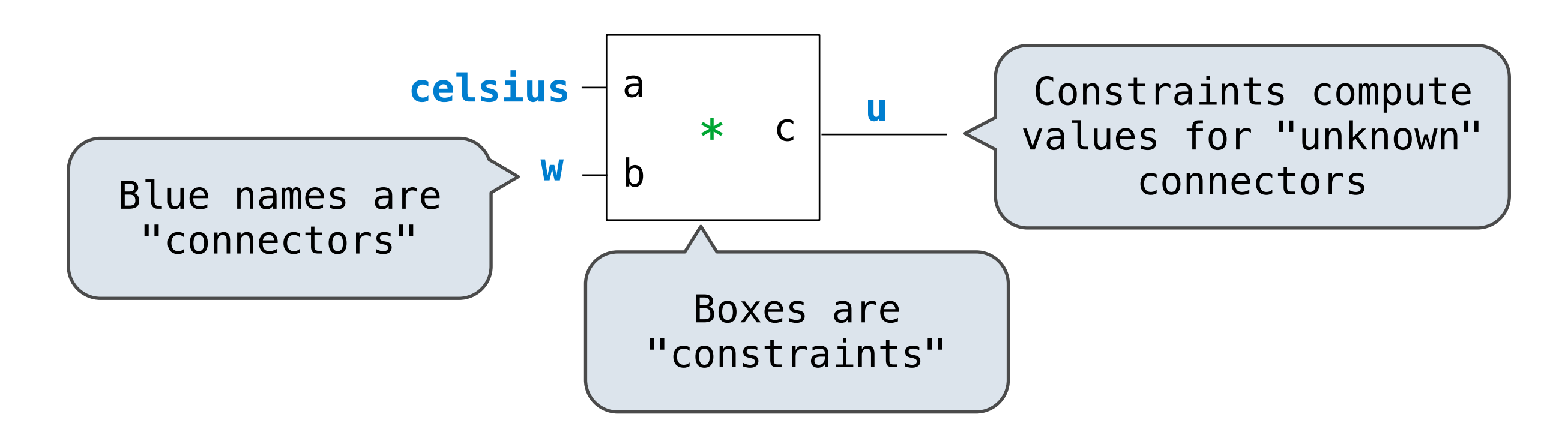

- *Connectors* represent quantities that have values.
- *Constraints* spread information among connectors.
- A constraint can receive two messages from its connectors:
	- '**new\_val**' indicates that some connector that is connected to the constraint has a new value.
	- '**forget**' indicates that some connector that is connected to the constraint has forgotten its value.

# Constructing a Constraint Network
## celsius = make\_connector('Celsius')

Tuesday, September 27, 2011

## **celsius**

## celsius = make\_connector('Celsius')

Tuesday, September 27, 2011

### **celsius**

 celsius = make\_connector('Celsius') fahrenheit = make\_connector('Fahrenheit')

## **celsius**

**fahrenheit**

 celsius = make\_connector('Celsius') fahrenheit = make\_connector('Fahrenheit')

Tuesday, September 27, 2011

### **celsius**

**fahrenheit**

 def make\_converter(celsius, fahrenheit): """Make a temperature conversion network."""

#### **celsius**

**fahrenheit**

 def make\_converter(celsius, fahrenheit): """Make a temperature conversion network."""" u, v, w, x,  $y = [make\_connector() for in range(5)]$ 

#### **celsius**

**fahrenheit**

 def make\_converter(celsius, fahrenheit): """Make a temperature conversion network."""" u, v, w, x,  $y = [make\_connector() for in range(5)]$ 

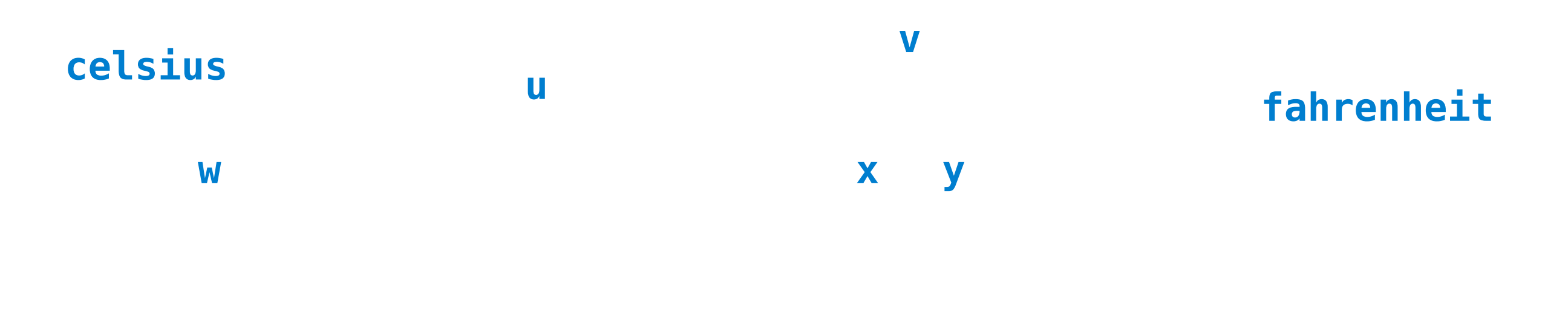

```
 celsius = make_connector('Celsius')
 fahrenheit = make_connector('Fahrenheit')
 make_converter(celsius, fahrenheit)
```
 def make\_converter(celsius, fahrenheit): """Make a temperature conversion network."""" u, v, w, x,  $y = [make\_connection() for in range(5)]$ multiplier(celsius, w, u)

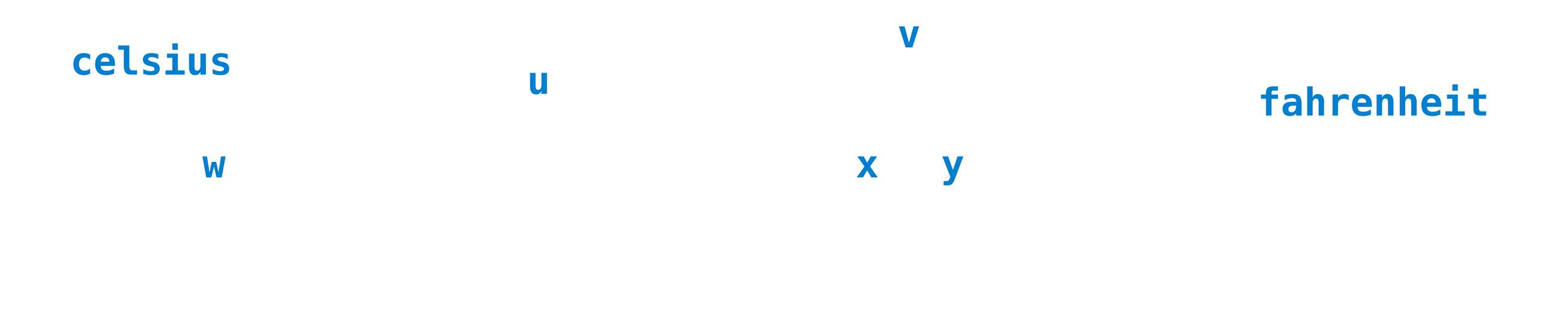

```
 celsius = make_connector('Celsius')
 fahrenheit = make_connector('Fahrenheit')
 make_converter(celsius, fahrenheit)
```
 def make\_converter(celsius, fahrenheit): """Make a temperature conversion network."""" u, v, w, x,  $y = [make\_connection() for in range(5)]$ multiplier(celsius, w, u)

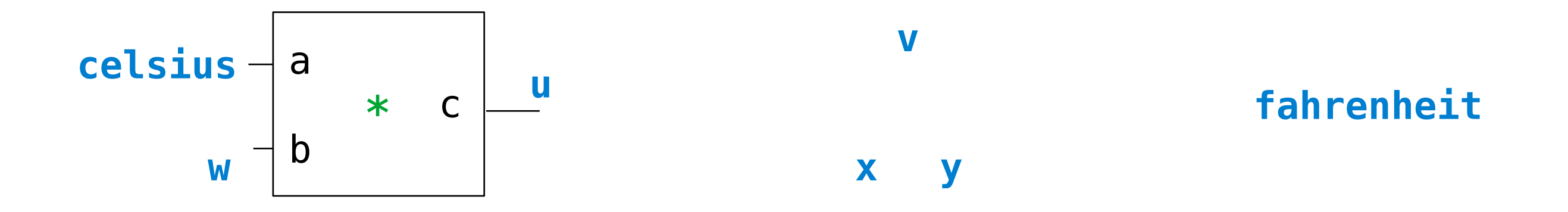

```
 celsius = make_connector('Celsius')
 fahrenheit = make_connector('Fahrenheit')
 make_converter(celsius, fahrenheit)
```
Tuesday, September 27, 2011

```
 def make_converter(celsius, fahrenheit):
    """Make a temperature conversion network.""""
    u, v, w, x, y = [make\_connection() for in range(5)] multiplier(celsius, w, u)
     multiplier(v, x, u)
```
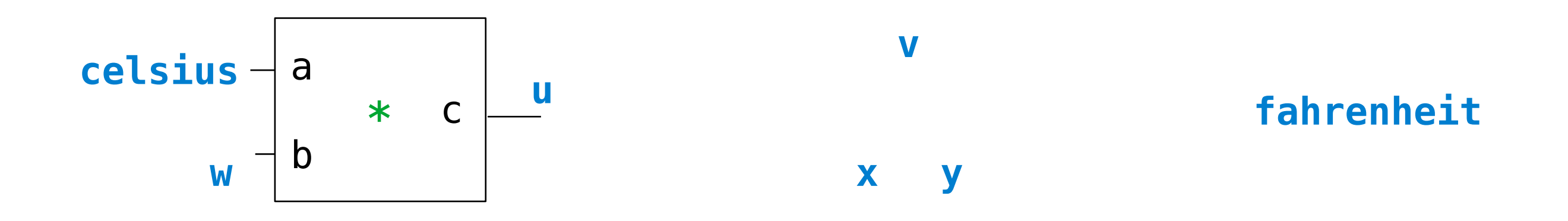

```
 celsius = make_connector('Celsius')
 fahrenheit = make_connector('Fahrenheit')
 make_converter(celsius, fahrenheit)
```

```
 def make_converter(celsius, fahrenheit):
    """Make a temperature conversion network.""""
    u, v, w, x, y = [make\_connection() for in range(5)] multiplier(celsius, w, u)
     multiplier(v, x, u)
```
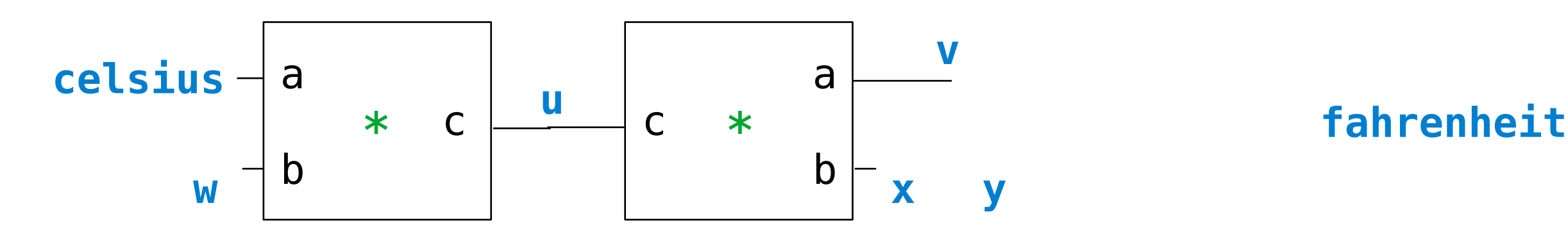

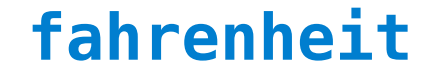

```
 def make_converter(celsius, fahrenheit):
    """Make a temperature conversion network.""""
    u, v, w, x, y = [make\_connection() for in range(5)] multiplier(celsius, w, u)
     multiplier(v, x, u)
     adder(v, y, fahrenheit)
```
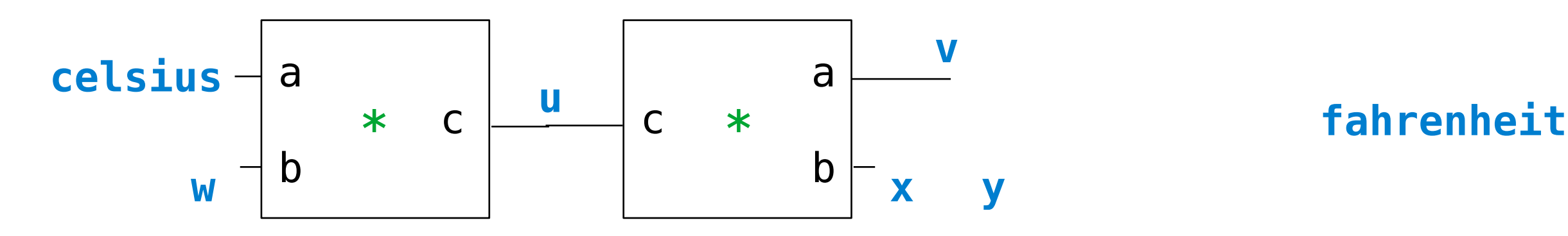

```
 def make_converter(celsius, fahrenheit):
    """Make a temperature conversion network.""""
    u, v, w, x, y = [make\_connection() for in range(5)] multiplier(celsius, w, u)
     multiplier(v, x, u)
     adder(v, y, fahrenheit)
```
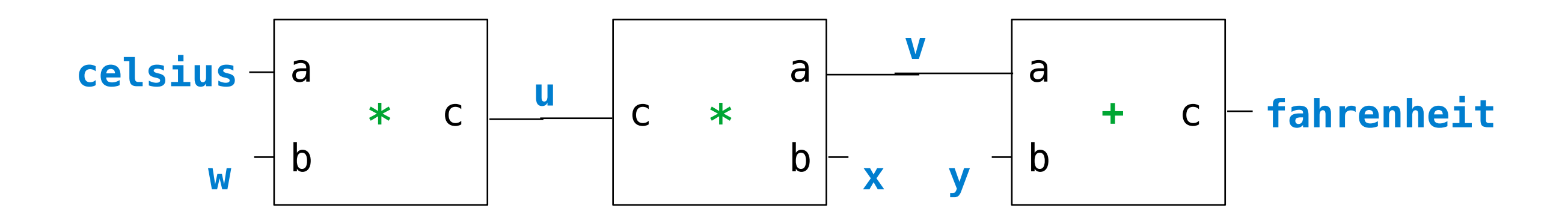

```
 def make_converter(celsius, fahrenheit):
    """Make a temperature conversion network.""""
    u, v, w, x, y = [make\_connection() for in range(5)] multiplier(celsius, w, u)
     multiplier(v, x, u)
     adder(v, y, fahrenheit)
     constant(w, 9)
```
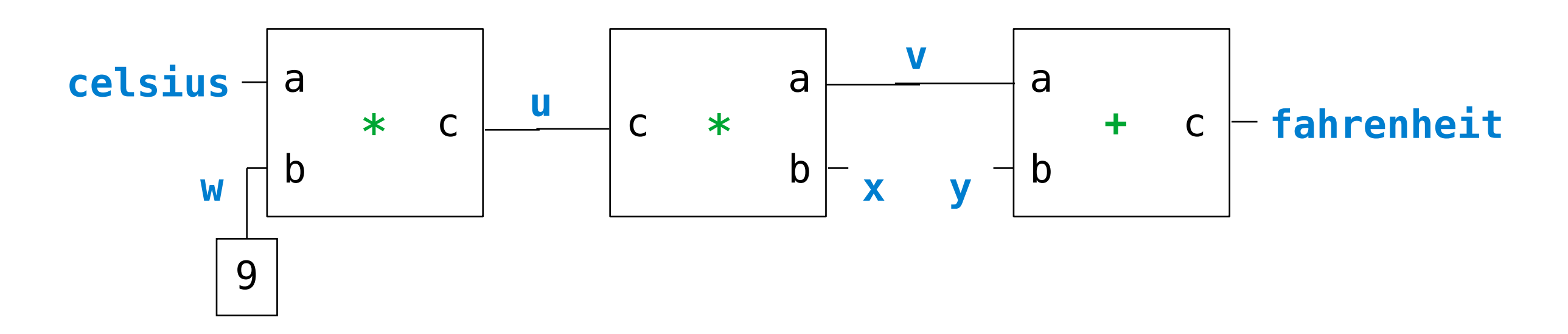

```
 def make_converter(celsius, fahrenheit):
    """Make a temperature conversion network.""""
    u, v, w, x, y = [make\_connector() for in range(5)] multiplier(celsius, w, u)
     multiplier(v, x, u)
     adder(v, y, fahrenheit)
     constant(w, 9)
     constant(x, 5)
```
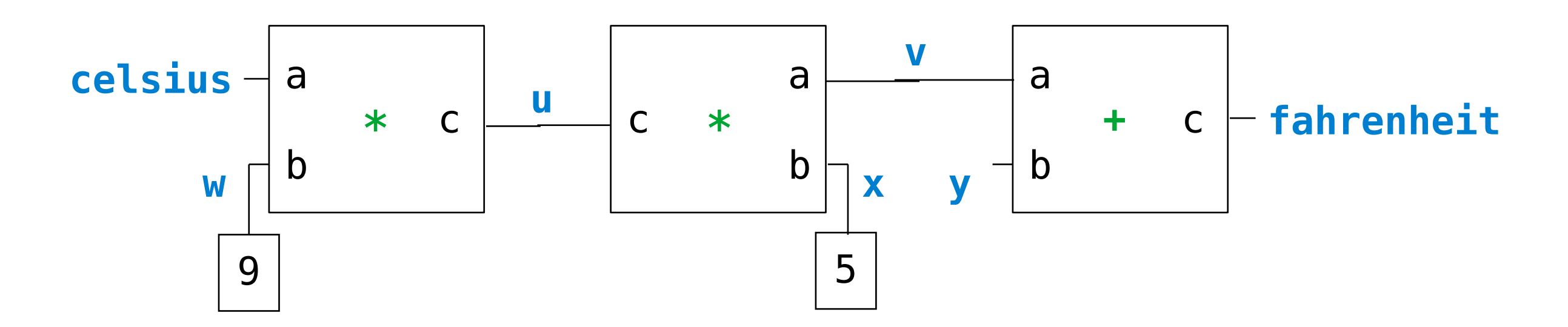

```
 def make_converter(celsius, fahrenheit):
    """Make a temperature conversion network.""""
    u, v, w, x, y = [make\_connection() for _ in range(5)] multiplier(celsius, w, u)
     multiplier(v, x, u)
     adder(v, y, fahrenheit)
     constant(w, 9)
     constant(x, 5)
     constant(y, 32)
```
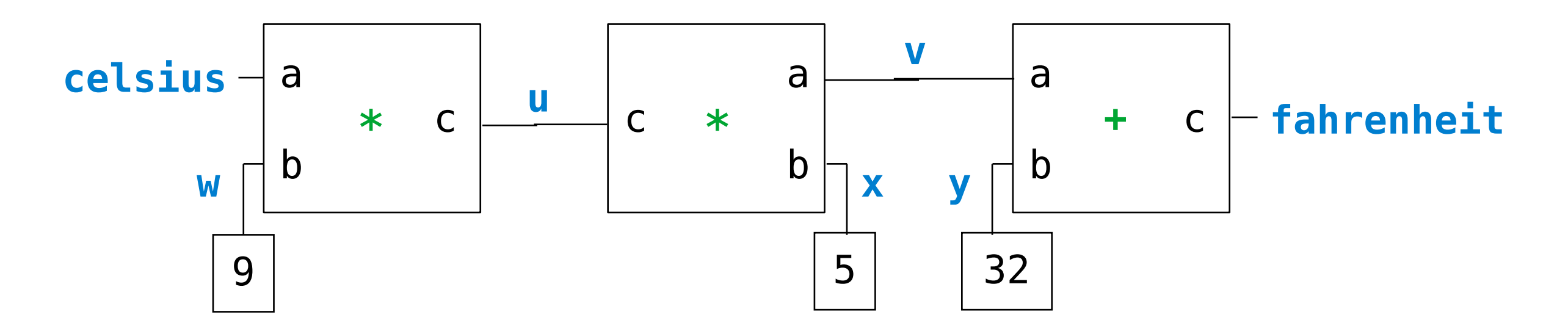

```
 def make_converter(celsius, fahrenheit):
    """Make a temperature conversion network.""""
    u, v, w, x, y = [make\_connection() for _ in range(5)] multiplier(celsius, w, u)
     multiplier(v, x, u)
     adder(v, y, fahrenheit)
     constant(w, 9)
     constant(x, 5)
     constant(y, 32)
```
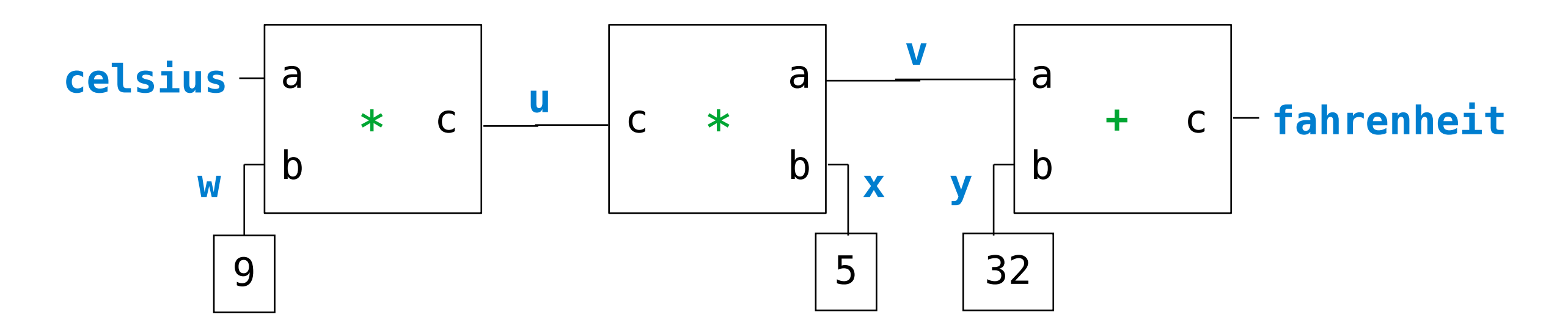

 celsius = make\_connector('Celsius') fahrenheit = make\_connector('Fahrenheit') make\_converter(celsius, fahrenheit)

Demo

# The Messages of a Connector

connector[**'set\_val'**](source, value) indicates that the source is requesting the connector to set its current value to value.

connector[**'set\_val'**](source, value) indicates that the source is requesting the connector to set its current value to value.

connector[**'has\_val'**]() returns whether the connector already has a value.

connector[**'set\_val'**](source, value) indicates that the source is requesting the connector to set its current value to value.

connector[**'has\_val'**]() returns whether the connector already has a value.

connector[**'val'**] is the current value of the connector.

connector[**'set\_val'**](source, value) indicates that the source is requesting the connector to set its current value to value.

connector[**'has\_val'**]() returns whether the connector already has a value.

connector[**'val'**] is the current value of the connector.

connector[**'forget'**](source) tells the connector that the source is requesting it to forget its value.

connector[**'set\_val'**](source, value) indicates that the source is requesting the connector to set its current value to value.

connector[**'has\_val'**]() returns whether the connector already has a value.

connector[**'val'**] is the current value of the connector.

connector[**'forget'**](source) tells the connector that the source is requesting it to forget its value.

connector[**'connect'**](source) tells the connector to participate in a new constraint, the source.

#### Implementing an Adder Constraint construction of the second of the second second second second second second second second second second second

connector['connect'](constraint)

```
def adder_constraint(a, b, c):
    """The constraint that a + b = c.
     >>> a, b, c = [make_connector(name) for name in ('a', 'b', 'c')]
    >>> constraint = adder_{constant}(a, b, c)>>> a['set val']('user', 2)
    a = 2\gg b['set val']('user', 3)
    b = 3c = 5\mathbf{H} , \mathbf{H} , \mathbf{H}
```
#### Implementing an Adder Constraint construction of the second of the second second second second second second second second second second second constant parallel mplementing an constant(y, 32)

connector['connect'](constraint)

**for** connector **in** (a, b, c):

```
def adder_constraint(a, b, c):
where \frac{d}{dx} is defined and \frac{d}{dx} are \frac{d}{dx} and \frac{d}{dx} are \frac{d}{dx} and \frac{d}{dx} are \frac{d}{dx} and \frac{d}{dx} and \frac{d}{dx} are \frac{d}{dx} and \frac{d}{dx} and \frac{d}{dx} and \frac{d}{dx} are \frac{d}{dx} and \frac{d}{dx} >>> a, b, c = [make_connector(name) for name in ('a', 'b', 'c')]
>>> constraint = adder_constraint(a, b, c)
 >>> a['set_val']('user', 2)
     a = 2 >>> b['set_val']('user', 3)
     b = 3c = 5\mathbf{u} \mathbf{u} def new_value():
aver new value():<br>\frac{1}{2} connection in (a, b, c) in (a, b, c) in (a, b, c)
\Rightarrow constraint \frac{a}{a} constraint(a, b, c)
\frac{27}{9} a = 2
\frac{a}{\sqrt{2}}h = 3D = 5\frac{c}{n} = 5
 def new_value():
 av, bv, cv = [connector['has_val']() for connector in (a, b, c)]
```
#### Implementing an Adder Constraint construction of the second of the second second second second second second second second second second second constant parallel mplementing an constant(y, 32)

connector['connect'](constraint)

**for** connector **in** (a, b, c):

```
def adder_constraint(a, b, c):
where \frac{d}{dx} is defined and \frac{d}{dx} are \frac{d}{dx} and \frac{d}{dx} are \frac{d}{dx} and \frac{d}{dx} are \frac{d}{dx} and \frac{d}{dx} and \frac{d}{dx} are \frac{d}{dx} and \frac{d}{dx} and \frac{d}{dx} and \frac{d}{dx} are \frac{d}{dx} and \frac{d}{dx} >>> a, b, c = [make_connector(name) for name in ('a', 'b', 'c')]
>>> constraint = adder_constraint(a, b, c)
 >>> a['set_val']('user', 2)
      a = 2 >>> b['set_val']('user', 3)
      b = 3c = 5\mathbf{u} \mathbf{u} def new_value():
and the set \lim_{t\to\infty} \frac{1}{t} () is the connect of the connect of the connect of the set of the set of the set of the set of the set of the set of the set of the set of the set of the set of the set of the set of the set
\Rightarrow constraint \frac{a}{a} constraint(a, b, c)
\frac{27}{9} a = 2
\frac{a}{\sqrt{2}}h = 3D = 5\frac{c}{n} = 5
 def new_value():
av, bv, cv = \frac{1}{\sqrt{2}}() for connection in (a, b, c), connection in (a, b, c), c), c), c), c), c), c), c), c
```
## constraint the value of  $\frac{1}{2}$  and  $\frac{1}{2}$  and constraint and constraint  $\frac{1}{2}$ **if** av **and** bv: *# We will implement this function momentarily!*

#### Implementing an Adder Constraint  $\Gamma$  $\mathbf{r}$  >>> a, b, c = [make\_connector(name) **for** name **in** ('a', 'b', 'c')] mnlamanting an construction of the second of the second second second second second second second second second second second constant parallel mplementing an constant(y, 32)

connector['connect'](constraint)

```
def adder_constraint(a, b, c):
where \frac{1}{2} is the constraint that a + b = c.<br>
\Rightarrow \Rightarrow a, b, c = [make connector(name
 a = 2
>>> a, b, c = [make_connector(name) for name in ('a', 'b', 'c')]
 b = 3
 >>> constraint = adder_constraint(a, b, c)
 >>> a, b, c = [make_connector(name) for name in ('a', 'b', 'c')]
\Rightarrow \ge a['set_val']('user', 2)
a = 2>>> b['set_val']('user', 3)
b = 3\overline{c} = 5
\frac{1}{2}(constraint), and \frac{1}{2} = below \frac{1}{2} elif av and cv:
\det new_value(): \qquad \qquadexample 10 and control and control and control and control and control and control and control and control and control and control and control and control and control and control and control and control and control and c
h we will implement this function momentarity
def forget_value():
for connector in (a, b, c):
connector['forget'](constraint)
constraint = {'new_val': new_value, 'forget': forget_value}<br>for connector in (a, b, c):
for connector in (a, b, c):
 connector['connect'](constraint)
 connector['forget'](constraint)
return constraint
    b = 3 """
 def new_value():
and the set \lim_{t\to\infty} \frac{1}{t} () is the connect of the connect of the connect of the set of the set of the set of the set of the set of the set of the set of the set of the set of the set of the set of the set of the set
constraint and the value of \lambdac \cdot c \cdot c \cdot c \cdot c \cdot d \cdot e \cdot f \cdot f \cdot\Rightarrow constraint \frac{a}{a} constraint(a, b, c)
\frac{27}{9} a = 2
\frac{a}{\sqrt{2}}h = 3D = 5\frac{c}{n} = 5
 def new_value():
av, bv, cv = \frac{1}{\sqrt{2}}() for connection in (a, b, c), connection in (a, b, c), c), c), c), c), c), c), c), c
 if av and bv:
# We will implement this function momentarily!
def forget value():
\overline{\textbf{for}} connector in (a, b, c):
example by connector(')
and the value of \mathcal{G}(\mathcal{C}) is the value of \mathcal{G}(\mathcal{C}) for \mathcal{G}(\mathcal{C})define the final part \mathbf{C} for connector in (a, b, c):
 for connector in (a, b, c):
```
# Generalizing to a Multiplication Constraint

## Generalizing to a Multiplication Constraint

```
from operator import add, sub, mul, truediv
```

```
def adder(a, b, c):<br>""The constraint that a + b = c."""
    return make ternary constraint(a, b, c, add, sub, sub)
```

```
def multiplier(a, b, c):
    """The constraint that a * b = c."""
     return make_ternary_constraint(a, b, c, mul, truediv, truediv)
```
#### **Generalizing to a Multiplication Constraint** concernently to a meritpheation of

```
av, bv, cv = [connect[r] as val']() for connector in (a, b, c)]
def make ternary constraint(a, b, c, ab, ca, cb):
   """The constraint that ab(a,b)=c and ca(c,a)=b and cb(c,b)=a."""
    def new_value():
```

```
from operator import add, sub, mul, truediv
```

```
def adder(a, b, c):<br>""The constraint that a + b = c."""
    return make ternary constraint(a, b, c, add, sub, sub)
def multiplier(a, b, c):
    """The constraint that a * b = c."""
    return make ternary constraint(a, b, c, mul, truediv, truediv)
```
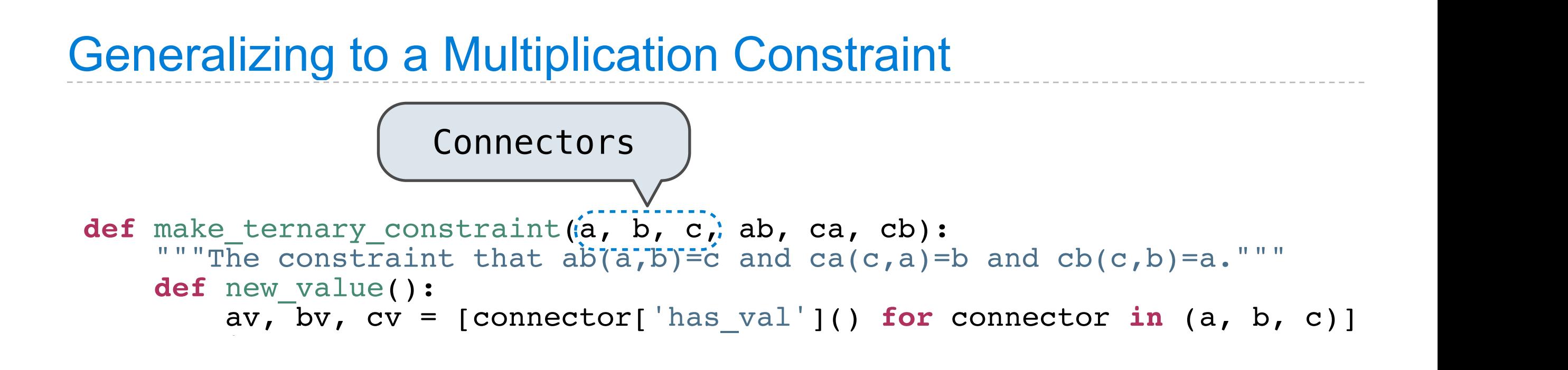

```
from operator import add, sub, mul, truediv
```

```
def adder(a, b, c):<br>""The constraint that a + b = c."""
    return make ternary constraint(a, b, c, add, sub, sub)
def multiplier(a, b, c):
    """The constraint that a * b = c."""
```

```
return make ternary constraint(a, b, c, mul, truediv, truediv)
```
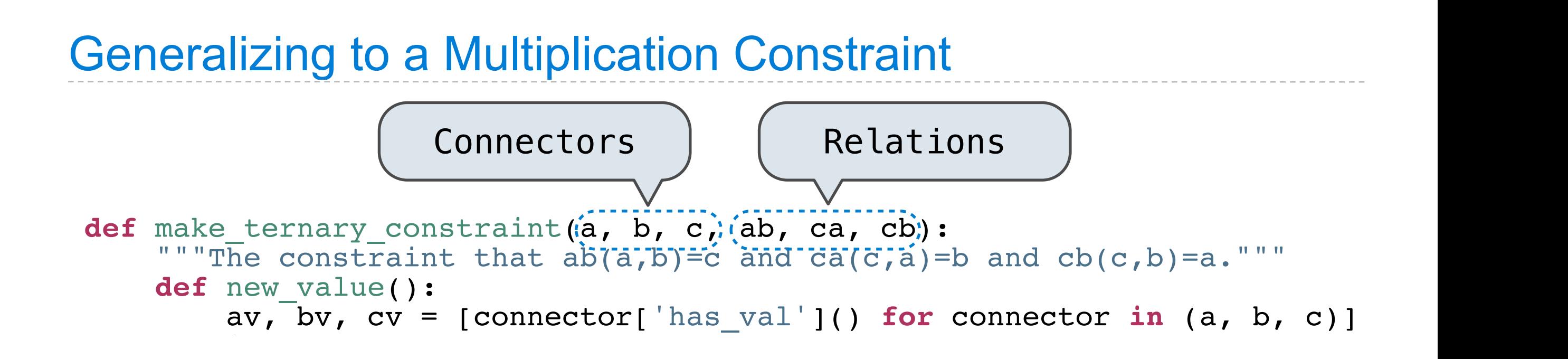

```
from operator import add, sub, mul, truediv
```

```
def adder(a, b, c):<br>""The constraint that a + b = c."""
    return make ternary constraint(a, b, c, add, sub, sub)
def multiplier(a, b, c):
    """The constraint that a * b = c."""
```

```
return make ternary constraint(a, b, c, mul, truediv, truediv)
```
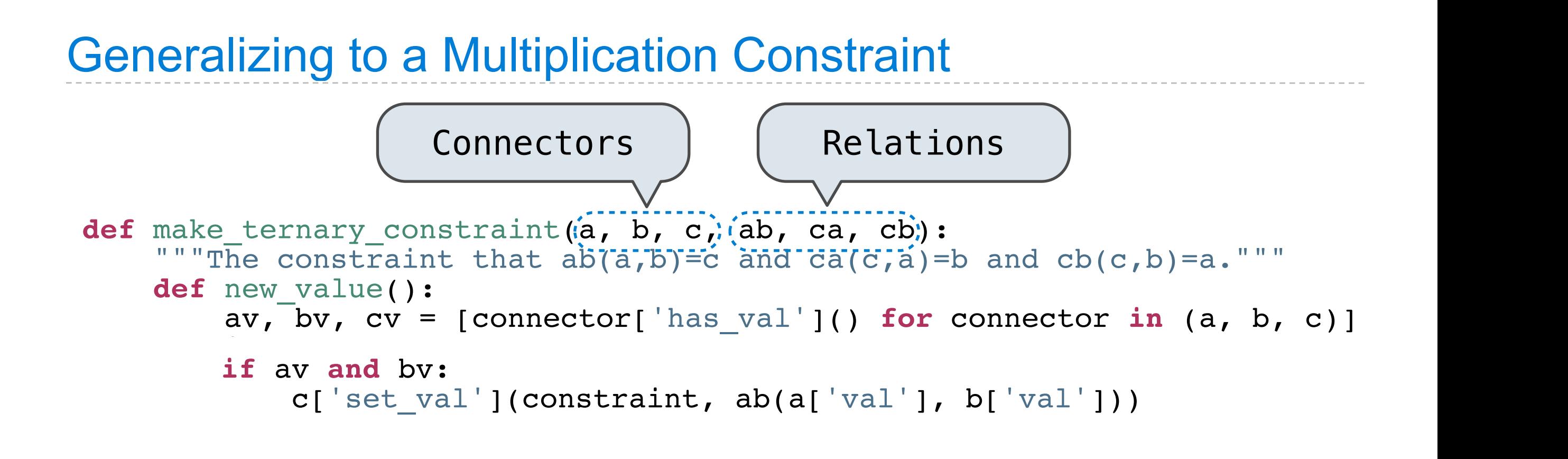

from operator import add, sub, mul, truediv

```
def adder(a, b, c):<br>""The constraint that a + b = c."""
    return make ternary constraint(a, b, c, add, sub, sub)
def multiplier(a, b, c):
    """The constraint that a * b = c."""
    return make ternary constraint(a, b, c, mul, truediv, truediv)
```
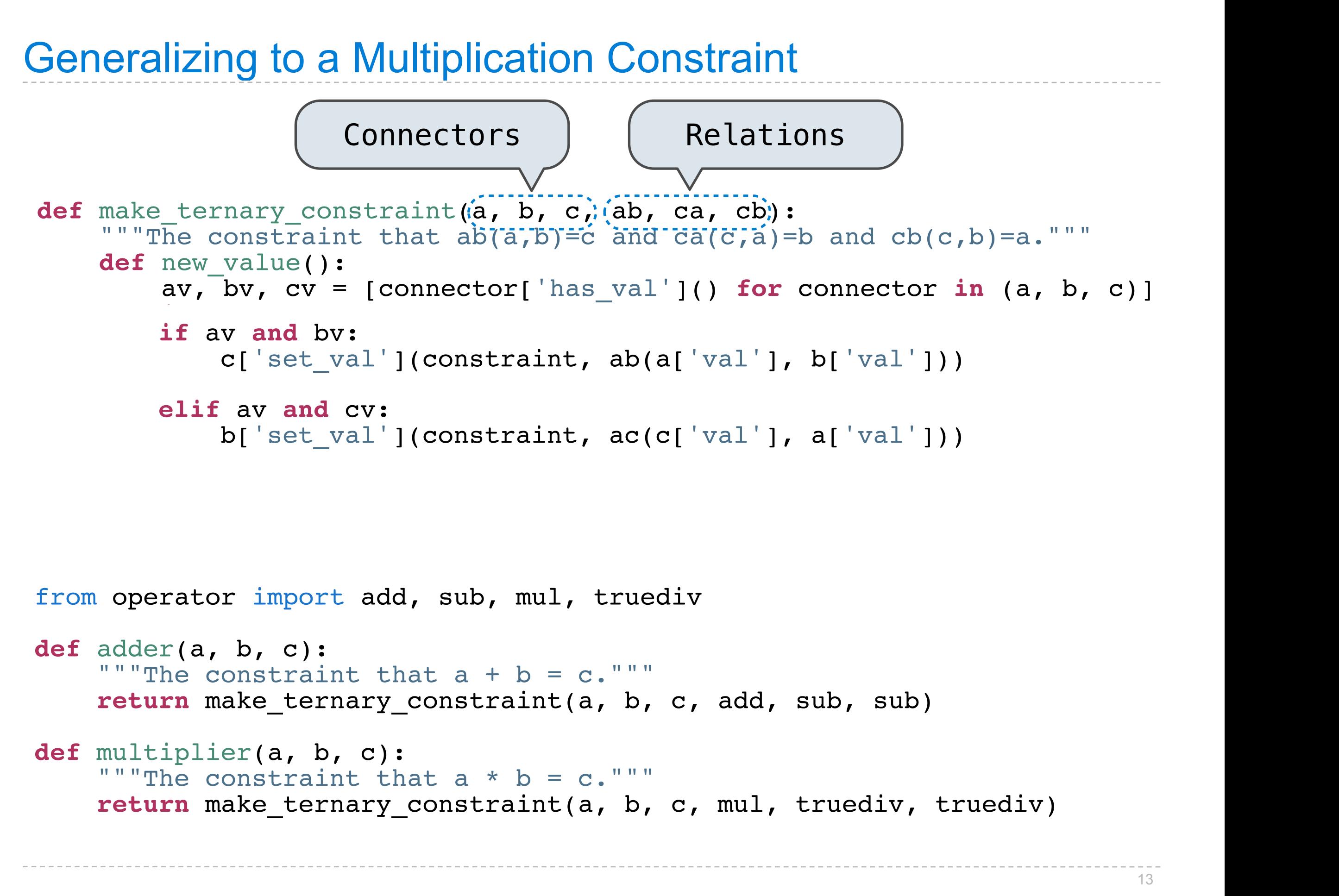

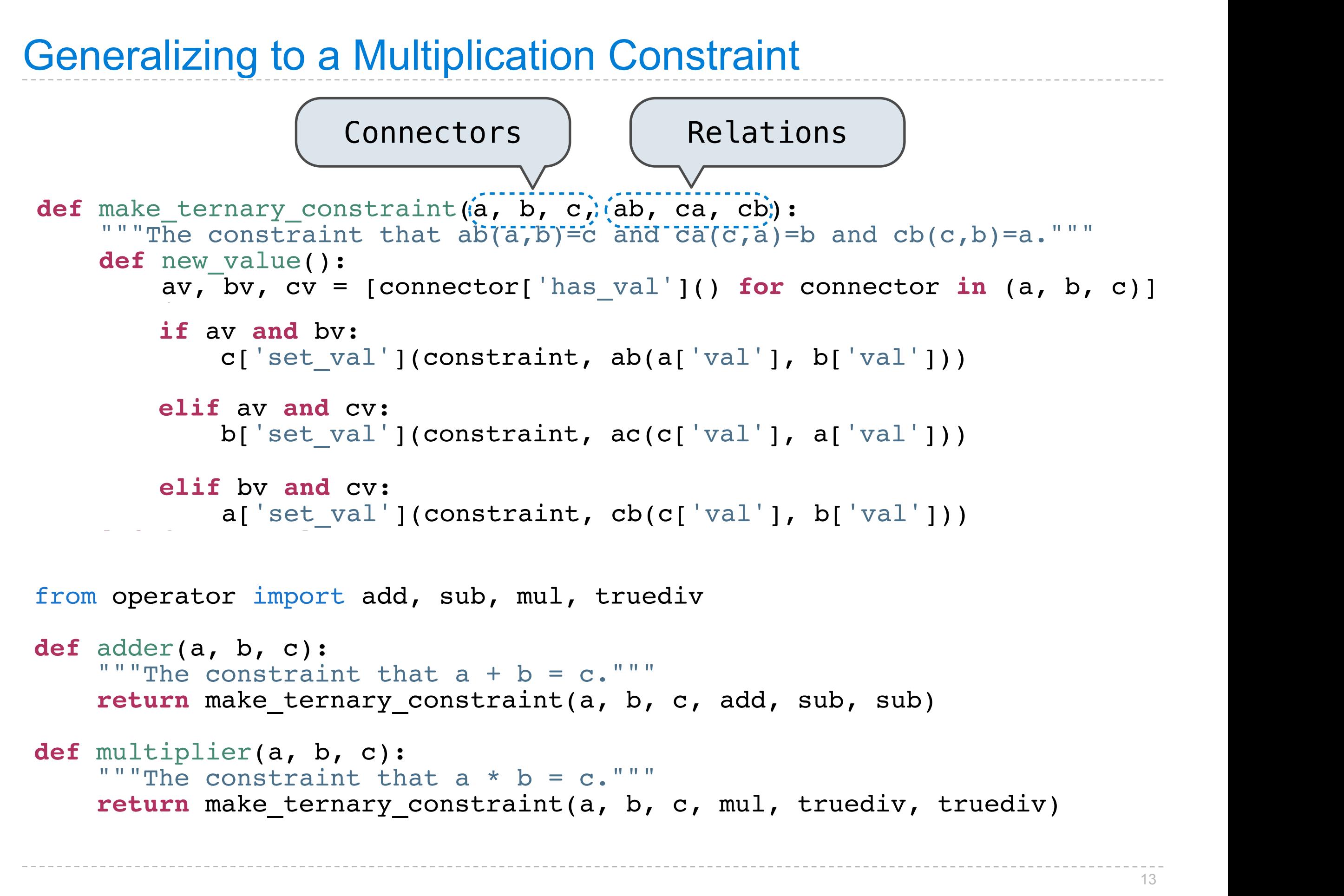

# Implementing a Connector

# Implementing a Connector constraint = {} mplementing a Connector **representative**

**def** make\_connector(name=None):

## Implementing a Connector  $\sim$  celsius  $\sim$  celsius  $\sim$  celsius  $\sim$  celsius  $\sim$  celsius  $\sim$ mplementing a Co. Fahrenheit is forgotten constraint = {} mplementing a Connector **representative**

def make\_connector(name=None):

```
information \mathcal{L}_\mathcal{A} is the constraint of \mathcal{L}_\mathcal{A} in the constraints) of \mathcal{L}_\mathcal{A} is the constraints of \mathcal{L}_\mathcal{A} connector = {'val': None,
\text{'set_val'}: \texttt{set_value,} \ \text{'forget'}: \texttt{forget_value,} 'has_val': lambda: connector['val'] is not None, 'connect': lambda source: constraints.append(source)}
\mathbf{d} = \mathbf{d} \mathbf{d} = \mathbf{d} \mathbf{d}connector = { val : No
                                   'set val': set value,
                                   'has_val': lambda: connector['val'] is not None,
ifferent is the name of \mathbf{u} is the name of \mathbf{u} is the name of \mathbf{u} is the solution of \mathbf{u} is the solution of \mathbf{u} is the solution of \mathbf{u} is the solution of \mathbf{u} is the solution of \mathbf{u} i
```
September 27, 2011 Tuesday, September 27, 2011

## Implementing a Connector  $\sim$  celsius  $\sim$  celsius  $\sim$  celsius  $\sim$  celsius  $\sim$  celsius  $\sim$ mplementing a Co. Fahrenheit is forgotten constraint = {} mplementing a Connector **representative**

def make\_connector(name=None):

```
information \mathcal{L}_\mathcal{A} is the constraint of \mathcal{L}_\mathcal{A} in the constraints) of \mathcal{L}_\mathcal{A} is the constraints of \mathcal{L}_\mathcal{A} connector = {'val': None,
\text{'set_val'}: \texttt{set_value,} \ \text{'forget'}: \texttt{forget_value,} 'has_val': lambda: connector['val'] is not None, 'connect': lambda source: constraints.append(source)}
\mathbf{d} = \mathbf{d} \mathbf{d} = \mathbf{d} \mathbf{d}connector = { val : No
                      'set val': set value,
                      'has_val': lambda: connector['val'] is not None,
connect': lambda sour<br>
i return connector
informal construction \frac{1}{\sqrt{2}}lds_val : lambua: COMMECCOI[ val ] 13 HOC NONE,
     return connector
```
#### Implementing a Connector  $\sim$  celsius  $\sim$  celsius  $\sim$  celsius  $\sim$  celsius  $\sim$  celsius  $\sim$ mplementing a Co. Fahrenheit is forgotten **IIIpienieriung a Connector**  constraint = {} mplementing a Connector **representative**

def make\_connector(name=None): def make connector( **def** make\_connector(name=None):

 $\frac{1}{2}n$ formant = Nono ENLOIMANU - NON "" COII informant = None  $constraints = []$ "A connection between connections and the connection between constraints. The constraints of the constraints of

```
information \mathcal{L}_\mathcal{A} is the constraint of \mathcal{L}_\mathcal{A} in the constraints) of \mathcal{L}_\mathcal{A} is the constraints of \mathcal{L}_\mathcal{A}\text{connector} = \{\begin{array}{l}\n\sqrt{val} : \text{None}\,, \\
\text{set val} : \text{set value}\,. \n\end{array}'set_val': set_value,<br>'forget': forget_value,
 'has_val': lambda: connector['val'] is not None, 'connect': lambda source: constraints.append(source)}
\mathbf{d} = \mathbf{d} \mathbf{d} = \mathbf{d} \mathbf{d}connector = { val : No
                               'set val': set value,
iffuse \overline{\phantom{a}} is \overline{\phantom{a}} if \overline{\phantom{a}} is \overline{\phantom{a}} if \overline{\phantom{a}} if \overline{\phantom{a}} if \overline{\phantom{a}} if \overline{\phantom{a}} if \overline{\phantom{a}} if \overline{\phantom{a}} if \overline{\phantom{a}} if \overline{\phantom{a}} if \overline{\phantom{a}} if \overline{\phantom{a}} if \over'has val': lambda: connector['val'] is not None,
connect': lambda sour<br>
i return connector
informal construction \frac{1}{\sqrt{2}}lds_val : lambua: COMMECCOI[ val ] 13 HOC NONE,
       return connector
```
#### Implementing a Connector  $\sim$  celsius  $\sim$  celsius  $\sim$  celsius  $\sim$  celsius  $\sim$  celsius  $\sim$ mplementing a Co. Fahrenheit is forgotten Fahrenheit is forgotten >>> fahrenheit['set\_val']('user', 212) **IIIpienieriung a Connector**  constraint = {} mplementing a Connector **representative**

```
def make_connector(name=None):
informant = None
ENLOIMANU - NON
"" COII
def set_value(source, value):
nonlocal informant
val = connector['val']<br>
if val is None:
II Val 15 None:<br>
informant, connector['val'] = source, value
if name is not None:
print(name, '=', value)
inform_all_except(source, 'new_val', constraints)<br>else:
if val != value:<br>print('Contradiction detected:', val, 'vs', value)
\frac{1}{2} values \frac{1}{2}information \mathcal{L}_\mathcal{A} is the constraint of \mathcal{L}_\mathcal{A} in the constraints) of \mathcal{L}_\mathcal{A} is the constraints of \mathcal{L}_\mathcal{A}\text{connector} = \{\begin{array}{l}\n\sqrt{val} : \text{None}\,, \\
\text{set value}\,,\n\end{array}'set_val': set_value,<br>'forget': forget_value,
 'has_val': lambda: connector['val'] is not None, 'connect': lambda source: constraints.append(source)}
\frac{1}{2}Gel make_connector(
constant= 1\frac{1}{2}if val is None:
            else:
if val != value:\begin{array}{l} \text{Set val}: \text{Set\_value,} \ \text{if } \text{event} \text{ is } \text{f} \text{ is } \text{if } \text{current} \end{array}\frac{10 \text{C} \cdot \text{C} \cdot \text{C} \def make connector(
constraints = []def set_value(set_value): value)
der set_value(source,
noniocal informant
val = connector [ val ]
print(name, = , value)<br>inform_all_except(source, 'new_val', constraints)<br>else: if value :
print('Contradiction detected:', value)
print('Contra)def make_connector(name=None):
"A connection between connections and the connection between constraints. The constraints of the constraints of
\partial f sot m\log(\text{gouron}) m\log(\text{gouron})der set_value(source, value):<br>nemlegel_inferment
contradiction details and the contract of the contract \mathbf{r}_1\mathbf{d} = \mathbf{d} \mathbf{d} = \mathbf{d} \mathbf{d}connector = { val : No
iffuse \overline{\phantom{a}} is \overline{\phantom{a}} if \overline{\phantom{a}} is \overline{\phantom{a}} if \overline{\phantom{a}} if \overline{\phantom{a}} if \overline{\phantom{a}} if \overline{\phantom{a}} if \overline{\phantom{a}} if \overline{\phantom{a}} if \overline{\phantom{a}} if \overline{\phantom{a}} if \overline{\phantom{a}} if \overline{\phantom{a}} if \overinas_val : lambda: connector['val'] is
connect': lambda sour<br>
i return connector
informal construction \frac{1}{\sqrt{2}} else:
lds_val : lambua: COMMECCOI[ val ] 13 HOC NONE,
      return connector
```
#### Implementing a Connector  $\sim$  celsius  $\sim$  celsius  $\sim$  celsius  $\sim$  celsius  $\sim$  celsius  $\sim$ mplementing a Co. Fahrenheit is forgotten Celsius is forgotten mplementing a Conn Fahrenheit is forgotten >>> fahrenheit['set\_val']('user', 212)  $\frac{1}{2}$  constraint = {} mplementing a Connector **representative**

```
def make_connector(name=None):
inf_{x} = \text{None}ENLOIMANU - NON
CONStraints = [ ]
def set_value(source, value):
nonlocal informant
\begin{array}{lll} \textbf{nonlocal} & \textbf{uncommute} \\ \textbf{val} & = \textbf{connector}[\texttt{ 'val '}] \\ \textbf{if val is None:} \end{array}if val is None:<br>informant, connector['val'] = source, value
if name is not None:
if name is not None:<br>
print(name, '=', value)
inform_all_except(source, '
else:
if val != value:<br>print('Contradiction detected:', val, 'vs', v
\frac{1}{2} values \frac{1}{2}def forget_value(source):<br>
nonlocal informant
if informant == source:<br>informant, connecto
if name is not None:<br>
print(name, 'is forgotten')
inform_all_except(source, 'forget', constraints)
information \Boxexcept\Boxexcept\Box\text{connector} = \{\begin{array}{r} \text{val} \cdot \overline{\text{}} \text{None}, \\ \text{set value,} \end{array}'set_val': set_value,<br>'forget': forget_value,
 'has_val': lambda: connector['val'] is not None, 'connect': lambda source: constraints.append(source)}
\frac{1}{1}else:<br>if val != value:
p = 2 \cdot p \cdot q contradiction detected: p \cdot q \cdot q, v \cdot q \cdot q \cdot qiffer the informant
           if informant == source:
 informant, connector['val'] = None, None if name is not None:
'has_val': lambda: connector['val'] is not None,
\frac{1}{2}Gel make_connector(
informant = None
constant= 1\frac{1}{2}if val is None:
 inform_all_except(source, 'new_val', constraints)
            else:
if val != value:print('Contradiction detected:', val, 'vs', value)
def forget_value(source)
der rorget_value(sourc
nonlocal informant<br>
if informant == source:
 informant, connector['val'] = None, None if name is not None:
print (name 1s not None:
print(name, 'is rorgotten')<br>informatil except (sources, iforget', constructed)
antorm_aii_except
\begin{array}{l} \text{Set val}: \text{Set\_value,} \ \text{if } \text{event} \text{ is } \text{f} \text{ is } \text{if } \text{current} \end{array}\frac{10 \text{C} \cdot \text{C} \cdot \text{C} \def make_connector(name=None):
constraints = []def set_value(set_value): value):
der set_value(source,
print(name, = , value)<br>inform_all_except(source, 'new_val', constraints)<br>else: if value :
print('Contradiction detected:', value)
print('Contra)def forget value(source
if informant == source:<br>informant, connector['val'] = None, None
encomment, connected (i.e. )
inform all except
\frac{1}{1} is the value of \frac{1}{1} and \frac{1}{1} and \frac{1}{1} are \frac{1}{1} and \frac{1}{1} and \frac{1}{1} and \frac{1}{1} and \frac{1}{1} and \frac{1}{1} and \frac{1}{1} and \frac{1}{1} and \frac{1}{1} and \frac{1}{1} and \frac{1}{1} and
"A connection between connections and the connection between constraints. The constraints of the constraints of
\partial f sot m\log(\text{gouron}) m\log(\text{gouron})der set_value(source, value):<br>nemlegel_inferment
contradiction details and the contract of the contract of \mathcal{C}II INIOFMANT
niformal diferences in the contract of the contract of the contract of the contract of the contract of the contr<br>In the contract of the contract of the contract of the contract of the contract of the contract of the contra
information \mathbf{p}_{\text{min}}r = 100\mathbf{d} = \mathbf{d} \mathbf{d} = \mathbf{d} \mathbf{d}connector = { val : No
iffuse \overline{\phantom{a}} is \overline{\phantom{a}} if \overline{\phantom{a}} is \overline{\phantom{a}} if \overline{\phantom{a}} if \overline{\phantom{a}} if \overline{\phantom{a}} if \overline{\phantom{a}} if \overline{\phantom{a}} if \overline{\phantom{a}} if \overline{\phantom{a}} if \overline{\phantom{a}} if \overline{\phantom{a}} if \overline{\phantom{a}} if \overinas_val : lambda: connector['val'] is
connect': lambda sour<br>
i connector
informal construction \frac{1}{\sqrt{2}}lds_val : lambua: COMMECCOI[ val ] 13 HOC NONE,
      return connector
```